#### **МИНИСТЕРСТВО ОБРАЗОВАНИЯ И НАУКИ РОССИЙСКОЙ ФЕДЕРАЦИИ Федеральное государственное автономное образовательное учреждение высшего образования «Южно-Уральский государственный университет» (национальный исследовательский университет) Политехнический институт Факультет Энергетический Кафедра «Электрические станции, сети и системы электроснабжения»**

**РАБОТА ПРОВЕРЕНА ДОПУСТИТЬ К ЗАЩИТЕ**

Рецензент,Заведующий кафедрой, д.т.н., профессор / \_\_\_\_\_\_\_\_\_\_\_\_\_\_ / / И.М. Кирпичникова /  $\begin{array}{ccccccccccccc}\n & \times & & \text{.} & & \text{.} & & \text{.} & & \text{.} & \text{.} & \text{$ 

Разработка вторичного преобразователя тока и напряжения на базе МЭК 61850

#### **ВЫПУСКНАЯ КВАЛИФИКАЦИОННАЯ НАУЧНАЯ РАБОТА** (**ДИССЕРТАЦИЯ**) **ЮУрГУ – 13.04.02.2018.05.264 ВКР**

 **Руководитель**, к.т.н., доцент

 / А.Н. Андреев /  $\xleftarrow{\kappa} \xrightarrow{\qquad} \xrightarrow{\qquad} 20 \qquad \Gamma.$ 

 **Автор студент группы**  $\Pi - 282$  \_ / Е.С. Журавлев / «\_\_\_\_\_» \_\_\_\_\_\_\_\_\_\_ \_20\_\_\_\_ г.

> **Нормоконтролер**, к.т.н., доцент / А.Н. Андреев /  $\overline{\begin{array}{ccc} \hline \hline \hline \hline \hline \hline \hline \hline \end{array}} \qquad \qquad 20$   $\Gamma$ .

#### МИНИСТЕРСТВО ОБРАЗОВАНИЯ И НАУКИ РОССИЙСКОЙ ФЕДЕРАЦИИ Федеральное государственное автономное образовательное учреждение высшего образования «ЮЖНО-УРАЛЬСКИЙ ГОСУДАРСТВЕННЫЙ УНИВЕРСИТЕТ» (национальный исследовательский университет)

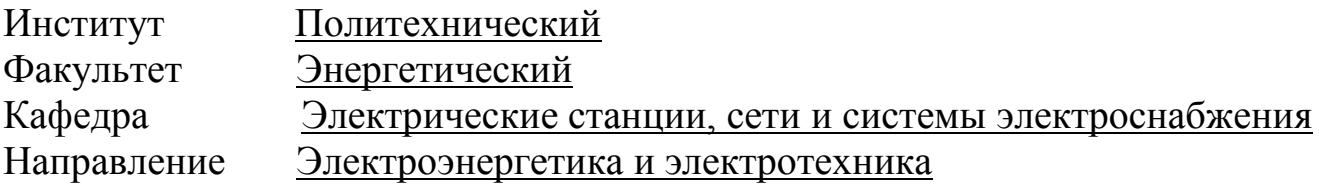

УТВЕРЖДАЮ Заведующий кафедрой \_\_\_\_\_\_\_\_\_\_\_/И.М. Кирпичникова/ \_\_\_\_\_\_\_\_\_\_\_\_\_\_\_\_\_\_\_2018 г.

## ЗАДАНИЕ

на выпускную квалификационную научную работу (диссертацию) студента

Журавлева Евгения Сергеевича (Ф. И.О. полностью)

Группа\_282\_

1. Тема выпускной квалификационной работы Разработка вторичного преобразователя тока и напряжения МЭК 61850\_\_\_\_\_\_\_\_\_\_\_\_\_\_\_\_\_\_\_\_\_\_\_\_

 $\overline{\phantom{a}}$  ,  $\overline{\phantom{a}}$  ,  $\overline{\phantom{a}}$ 

утверждена приказом по университету от 2018 г. №

2. Срок сдачи студентом законченной работы\_\_\_\_\_\_\_\_\_\_\_\_\_\_\_\_\_\_\_\_\_\_\_\_\_

3. Исходные данные к работе

\_\_\_\_1. ENMU согласно стандарту IEC 61869 относится к классу устройств сопряжения — «ИЦ Энергосервис»

2. ГОСТ Р МЭК 61850-7-1-2009 Сети и системы связи на подстанциях.

3. Технические требования к микропроцессорным устройствам РЗА

4. Содержание расчетно-пояснительной записки (перечень подлежащих разработке вопросов)

### ВВЕДЕНИЕ

1 Актуальность разрабатываемого цифрового преобразователя тока и напряжения

1.1 Обоснование актуальности иследования

1.2 Анализ аналогов

## 2 ПРОЕКТИРОВАНИЕ СИСТЕМЫ

- 2.1 Разработка структурно-функциональной схемы
- 2.3 Разработка схемы электрической принципиальной
- 2.4 Разработка печатного узла и печатной платы
- 2.5 Разработка алгоритма функционирования системы
- 3 ЭКОНОМИЧЕСКИЙ РАЗДЕЛ
- 4 ЗАКЛЮЧЕНИЕ

5. Перечень графического материала (с точным указанием обязательных чертежей, плакатов в листах формата A1)

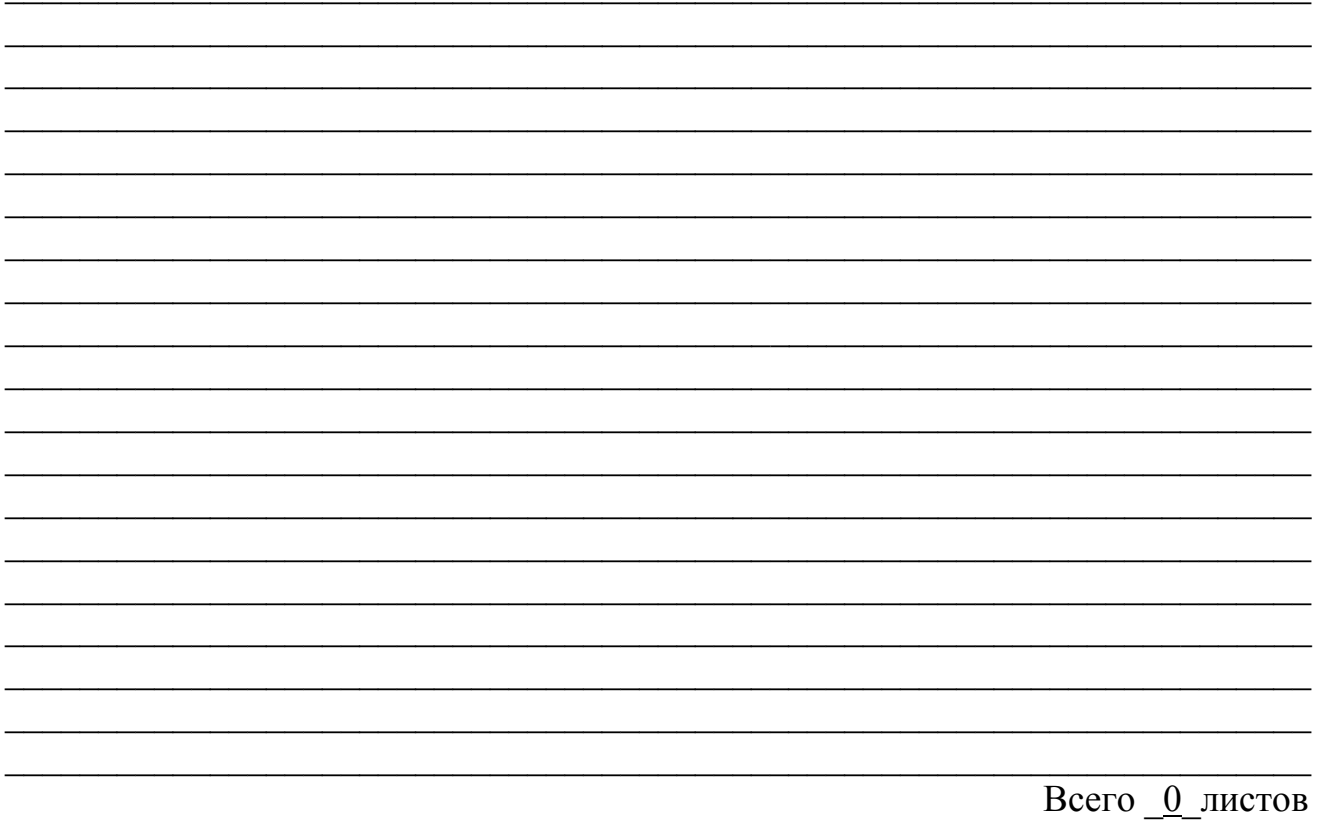

6. Консультанты по работе, с указанием относящихся к ним разделов работы

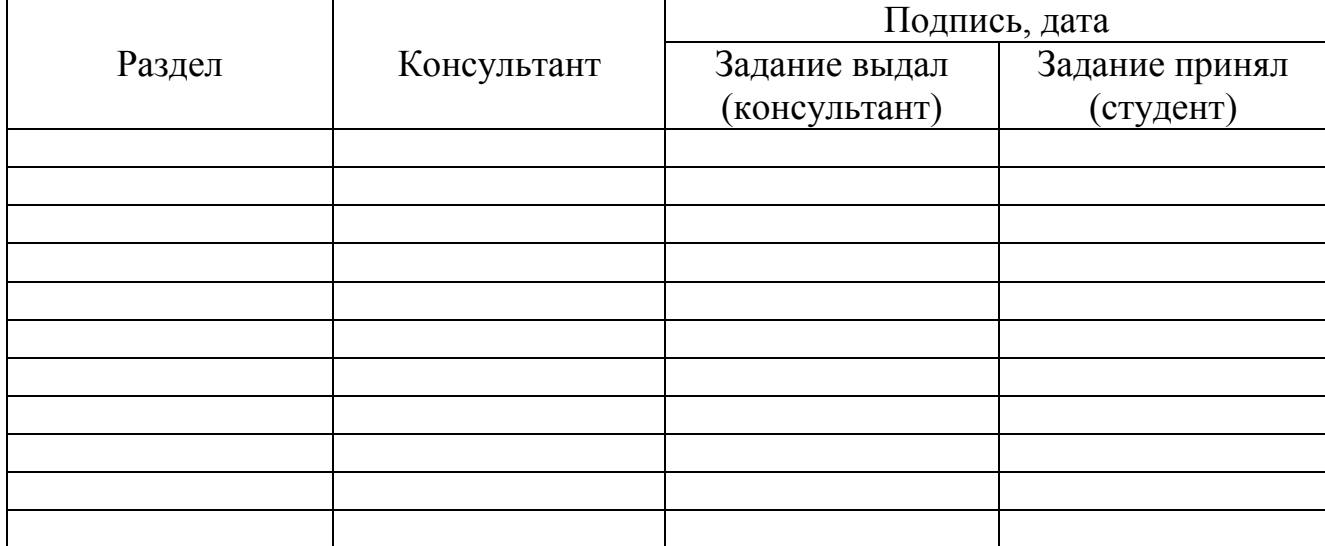

7. Дата выдачи задания

Руководитель

(подпись)

Задание принял к исполнению

(подпись студента)

# КАЛЕНДАРНЫЙ ПЛАН

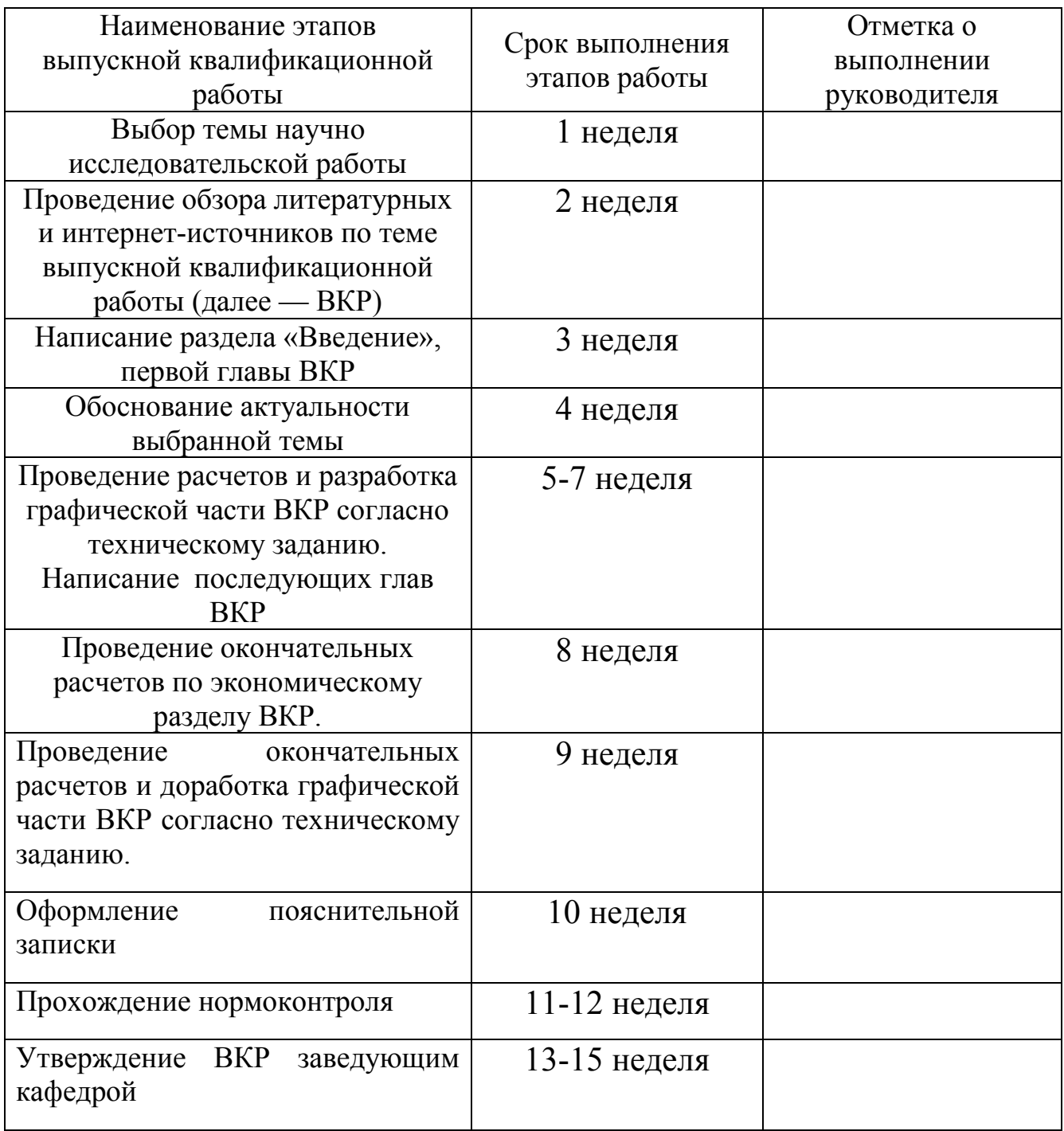

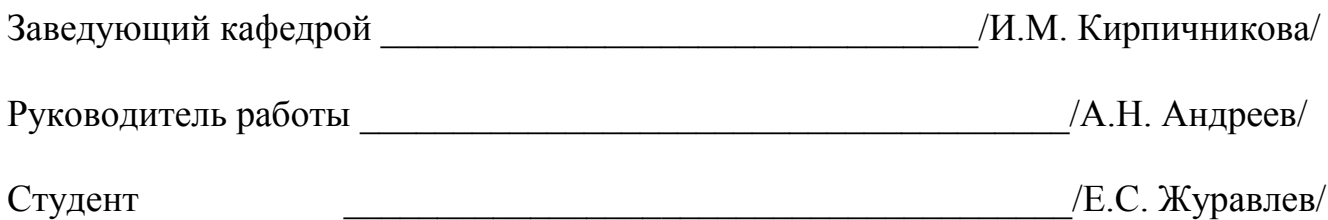

#### Аннотация

Журавлев Е.С. – Разработка вторичного преобразователя тока и напряжения на базе МЭК 61850 – Челябинск: ЮУрГУ, П - 282, 2018 г., стр. 38, илл. 14, табл. 14. Список литературы – 6 наименований. 4 Приложения.

В научно-выпускной работе производилась разработка вторичного преобразователя тока и напряжения на базе стандарта МЭК 61850. Так же было произведено сравнение с аналогами и вычисление оптимальной цены продажи оборудования.

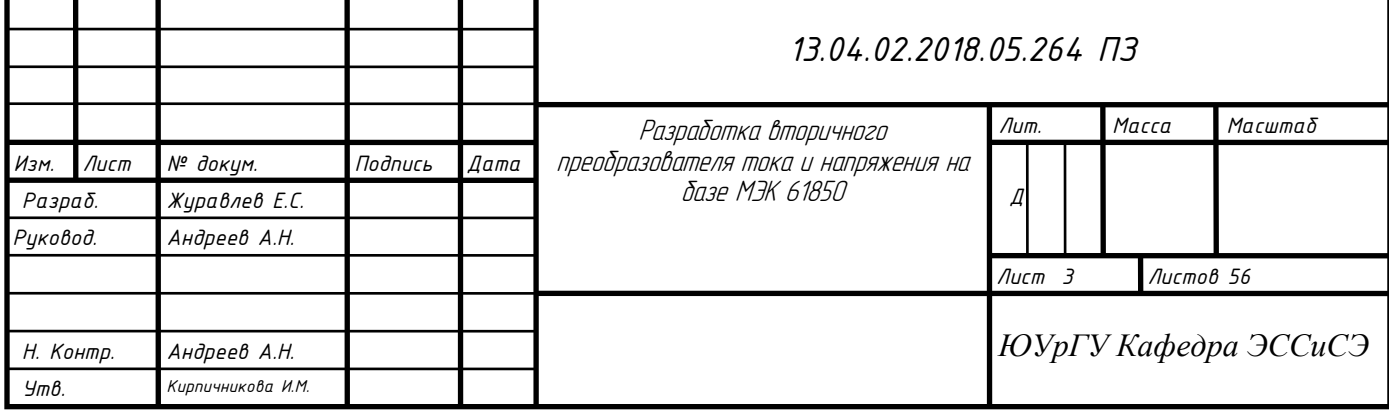

## **Оглавление**

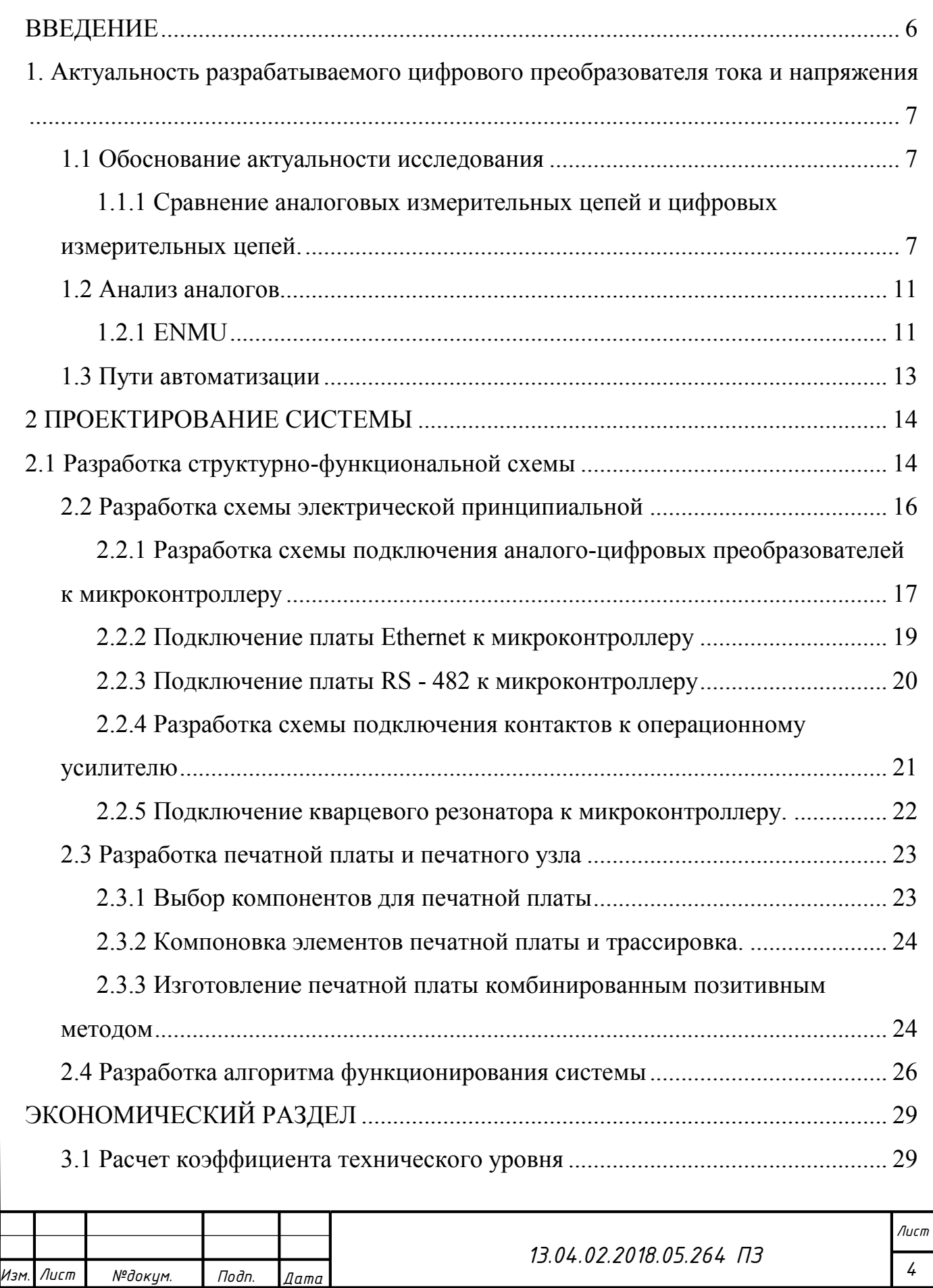

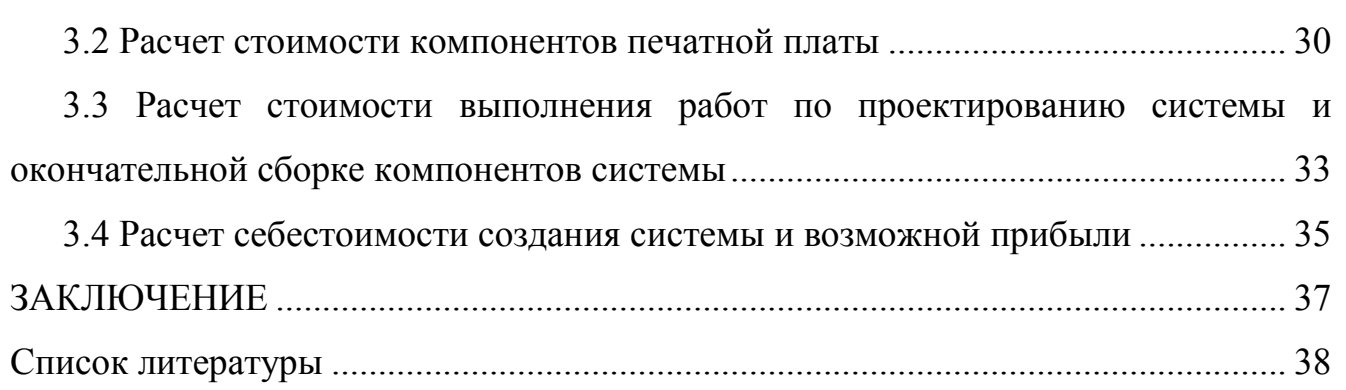

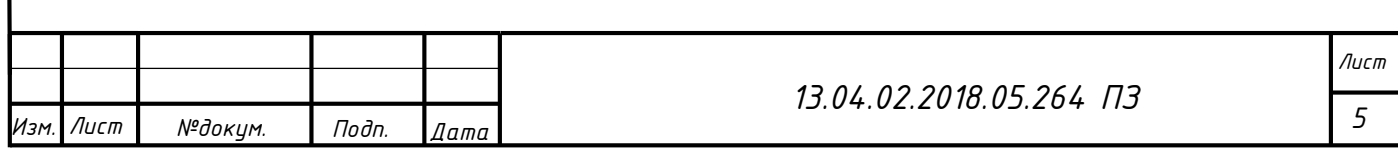

#### **ВВЕДЕНИЕ**

Автоматизация процессов является решающим фактором в повышении производительности труда и качества выпускаемой продукции. Автоматизация - это внедрение новейших систем промышленной автоматики, спроектированной на современном техническом уровне с широким применением средств автоматизации программируемых логических контроллеров, программных комплексов, приборов КИПиА и исполнительных механизмов.

Автоматизация позволяет освободить человека от непосредственного физического участия в процессе производства, ограждает его от вредных для жизни и здоровья производственных факторов.

В данной работе проектируется цифровой преобразователь тока и напряжения на базе МЭК-61850 «ЦПТиН». Разработанная система позволит:

- · сбор данных
- · передача данных в соответствии с ГОСТ Р МЭК 61850
- прием сигналов точного времени от систем ГЛОНАСС/GPS
- · расчет действующих значения напряжений фазных, междуфазных и среднего;
- · расчет действующих значения токов фазных и среднего;
- · расчет фазной и суммарной мощности нагрузки активная, реактивная, полная;
- · частота сети;
- $\cos \phi$ ,  $\phi$ , tg $\phi$  фазные и общий;
- · активная и реактивная энергии в прямом и обратном направлениях.

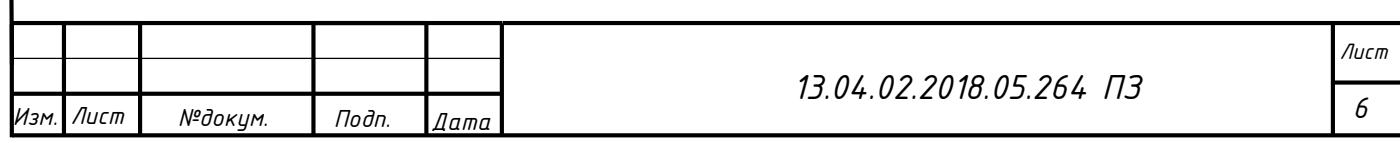

**1. Актуальность разрабатываемого цифрового преобразователя тока и напряжения**

#### **1.1 Обоснование актуальности исследования**

Автоматизация процессов является решающим фактором в повышении производительности труда и качества выпускаемой продукции. Автоматизация - это внедрение новейших систем промышленной автоматики, спроектированной на современном техническом уровне с широким применением средств автоматизации программируемых логических контроллеров, программных комплексов, приборов КИПиА и исполнительных механизмов.

Автоматизация позволяет освободить человека от непосредственного физического участия в процессе производства, ограждает его от вредных для жизни и здоровья производственных факторов.

Актуальность темы исследования обусловлена следующими факторами:

- · Износ старого оборудования;
- · Снижение затрат на модернизацию оборудования
- · Повышение качества электроэнергии путем мониторинга параметров;
- · Технический учет электроэнергии;
- · Сравнение с реализованными аналогами для повышения качества оборудования в целом.

## **1.1.1 Сравнение аналоговых измерительных цепей и цифровых измерительных цепей.**

В сравнении аналоговых измерительных цепей и цифровых измерительных цепей можно выделить недостатки аналоговых такие как:

- · Высокая протяженность измерительных цепей
- · Высокий расход меди в связи и с требованиями к измерительным цепям в соответствии с ПУЭ (п.3.4.4 и 1.5.19).
- · Электромагнитные помехи в цепях, которые могут привести к ложному срабатыванию защит или получению не действительных данных в РЗА

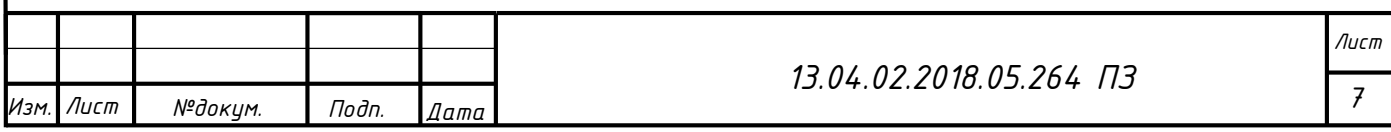

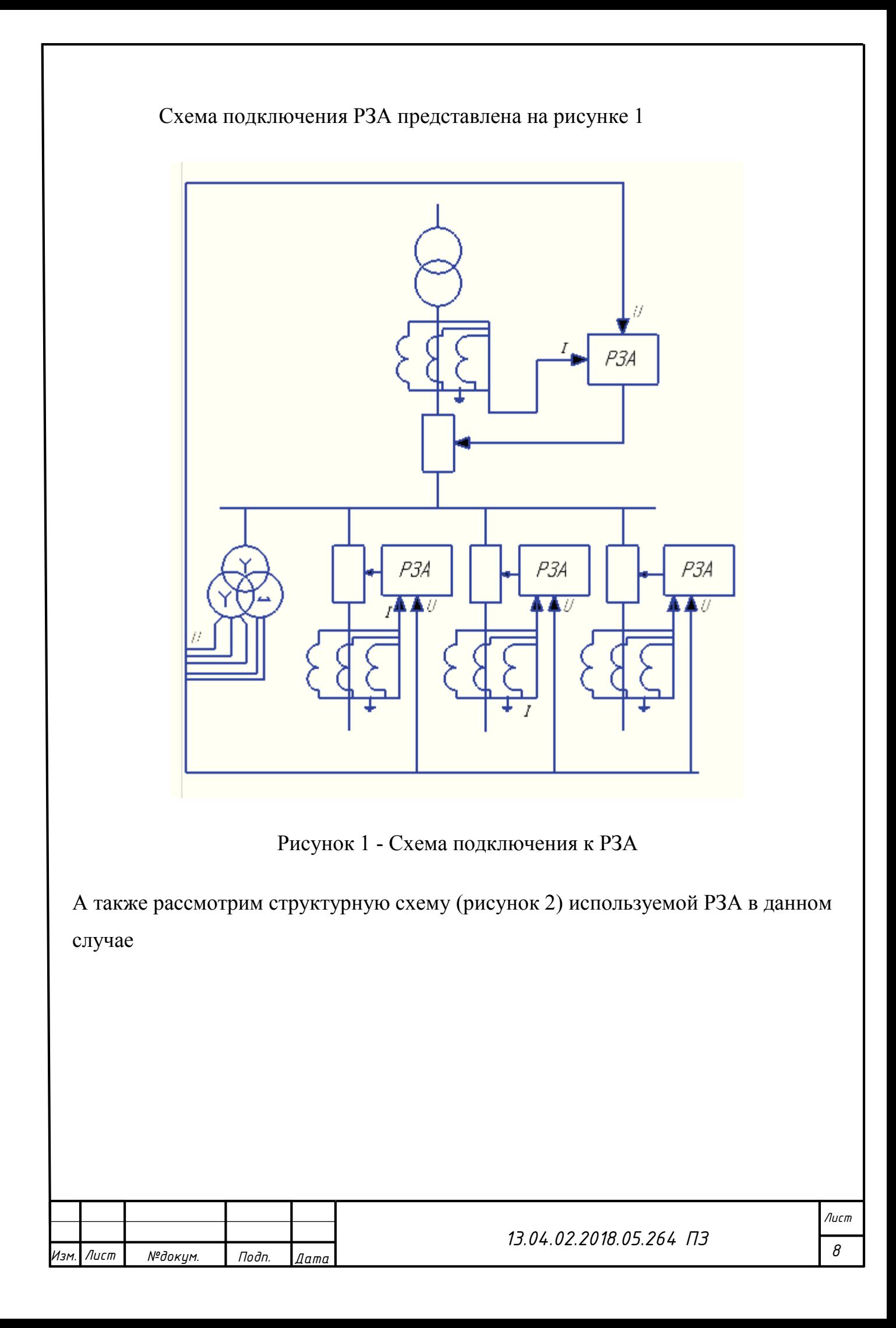

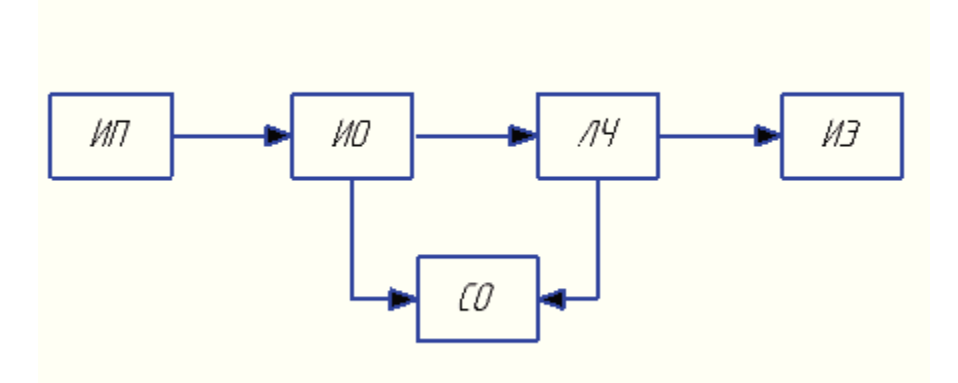

Рисунок 2 – Структурная схема используемого РЗА

Список сокращений:

- ИП Измерительный преобразователь
- ИО Исполнительный орган
- ЛЧ Логическая часть
- СО Сигнальный орган
- ИЭ Исполнительные элементы

При использовании разрабатываемого ЦПТиН схема подключения которого представлена на рисунке 3 можно выделить такие положительные качества как:

- · Сокращение затрат на медь путем передачи данных с преобразователя на РЗА через оптоволоконный кабель
- · Повышение точности за счет снижения помех путем установки ЦПТиН вблизи оборудования
- · Повышения скорости передачи и обработки данных
- · Сокращение затрат путем ликвидации дорогостоящих элементов РЗА

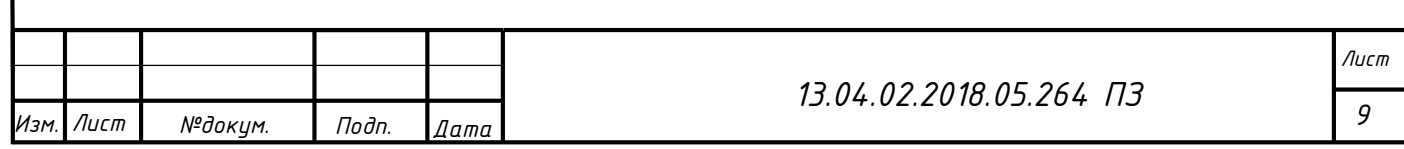

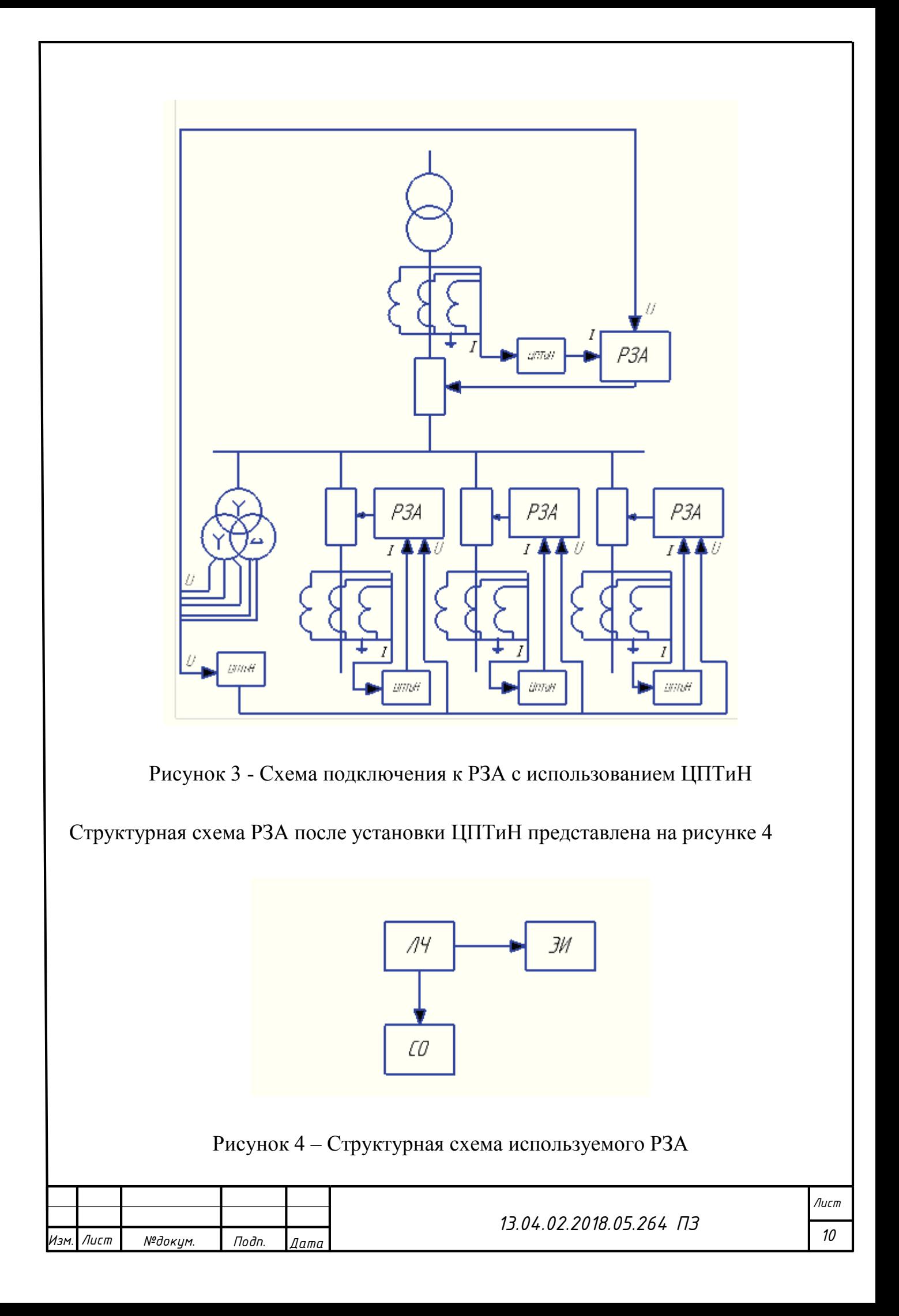

#### **1.2 Анализ аналогов**

## **1.2.1 ENMU**

ENMU согласно стандарту IEC 61869 относится к классу устройств сопряжения — SAMU (Stand-Alone Merging Unit).

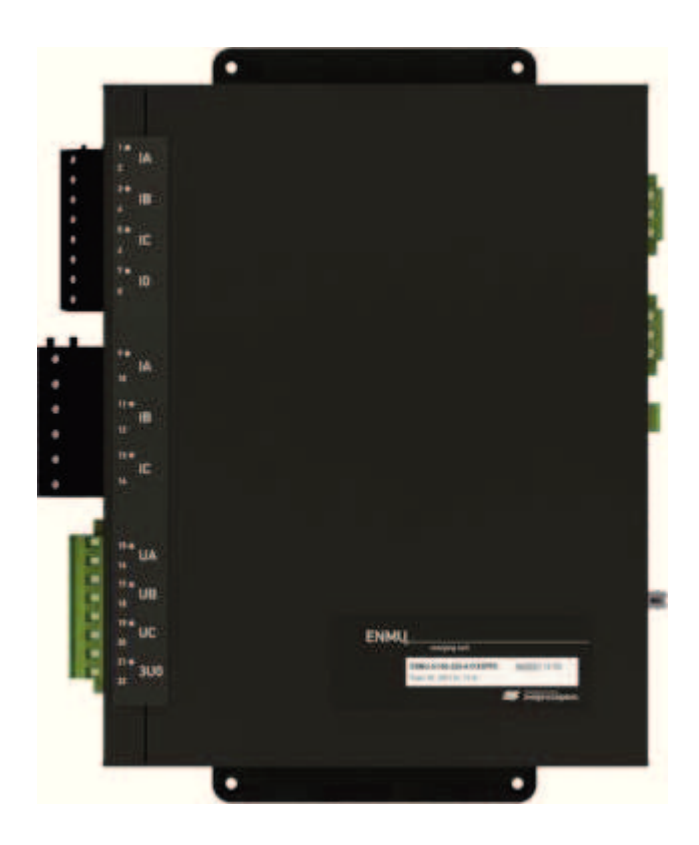

Рисунок 5 - Изображение устройства ENMU

Устройство сопряжения с шиной процесса ENMU осуществляет аналоговоцифровое преобразование входных сигналов от электромагнитных измерительных трансформаторов тока и напряжения и передачу выборок значений (англ. Sampled Values, сокр. SV) по сети Ethernet в соответствии с техническими требованиями Implementation Guidelines for Digital Interface to Instrument Transformers using IEC 61850-9-2 (МЭК 61850-9-2LE).

ENMU подключается к «шине процесса» (англ. Process Bus) с помощью цифровых оптических интерфейсов и публикует потоки SV. На прием SV подписываются устройства, подключенные к «шине процесса» (например, цифровые

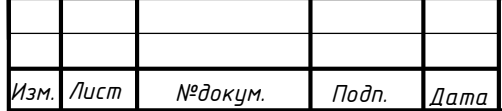

*Лист*

терминалы релейной защиты, цифровые счетчики электроэнергии, системы контроля качества электроэнергии, устройства синхронных векторных измерений).

ENMU обеспечивает передачу до четырех потоков SV. Состав сигналов в каждом потоке настраивается пользователем. ENMU одновременно с публикацией SV обеспечивает передачу данных согласно IEC 60870-5-104 и IEEE C37.118.2, то есть является одновременно и устройством синхронизированных векторных измерений (УСВИ, PMU).

Для передачи данных ENMU оборудован тремя оптическими интерфейсами Ethernet 100Base-FX: интерфейсы Lan А, Lan B, LAN 1, два из которых поддерживают PRP. Синхронизация времени осуществляется через оптический интерфейс SYNC (1 PPS или IRIG-B(A)).

| Номинальное значение вход-<br>ного сигнала        | 57,7 B, $1/5$ A, $50\pm10$ $\Gamma$ II                                                     |
|---------------------------------------------------|--------------------------------------------------------------------------------------------|
| Количество входов                                 | 4 U, 4 I (измерительная обмотка), 3 I (релей-<br>ная обмотка)                              |
| Диапазон измерения                                | $U: 0,052$ or $U$ <sub>HOM</sub><br>I (измерение/защита): 0,012 от Іном / 0,140<br>от Іном |
| Основная относительная по-<br>грешность измерения | U: 0,2%, I (измерение/защита): 0,2% / 5%                                                   |
| Параметры SV                                      |                                                                                            |
| Частота дискретизации                             | 4000, 12800 Гц                                                                             |
| Задержка на преобразование<br>сигнала в SV        | Не более 100 мкс                                                                           |
| <b>Состав SV</b>                                  | SV80 ИТТ+SV80 ИТН, SV80 PTT+SV80<br>ИТН, SV256 ИТТ+SV256 ИТН, SV256<br>PTT+SV256 ИТН       |
|                                                   |                                                                                            |
|                                                   | 13.04.02.2018.05.264 ПЗ                                                                    |
| Изм. Лист<br>№докум.<br>Подп.<br>Дата             |                                                                                            |

Таблица 1 – Основные характеристики ENMU

Продолжение таблицы 1

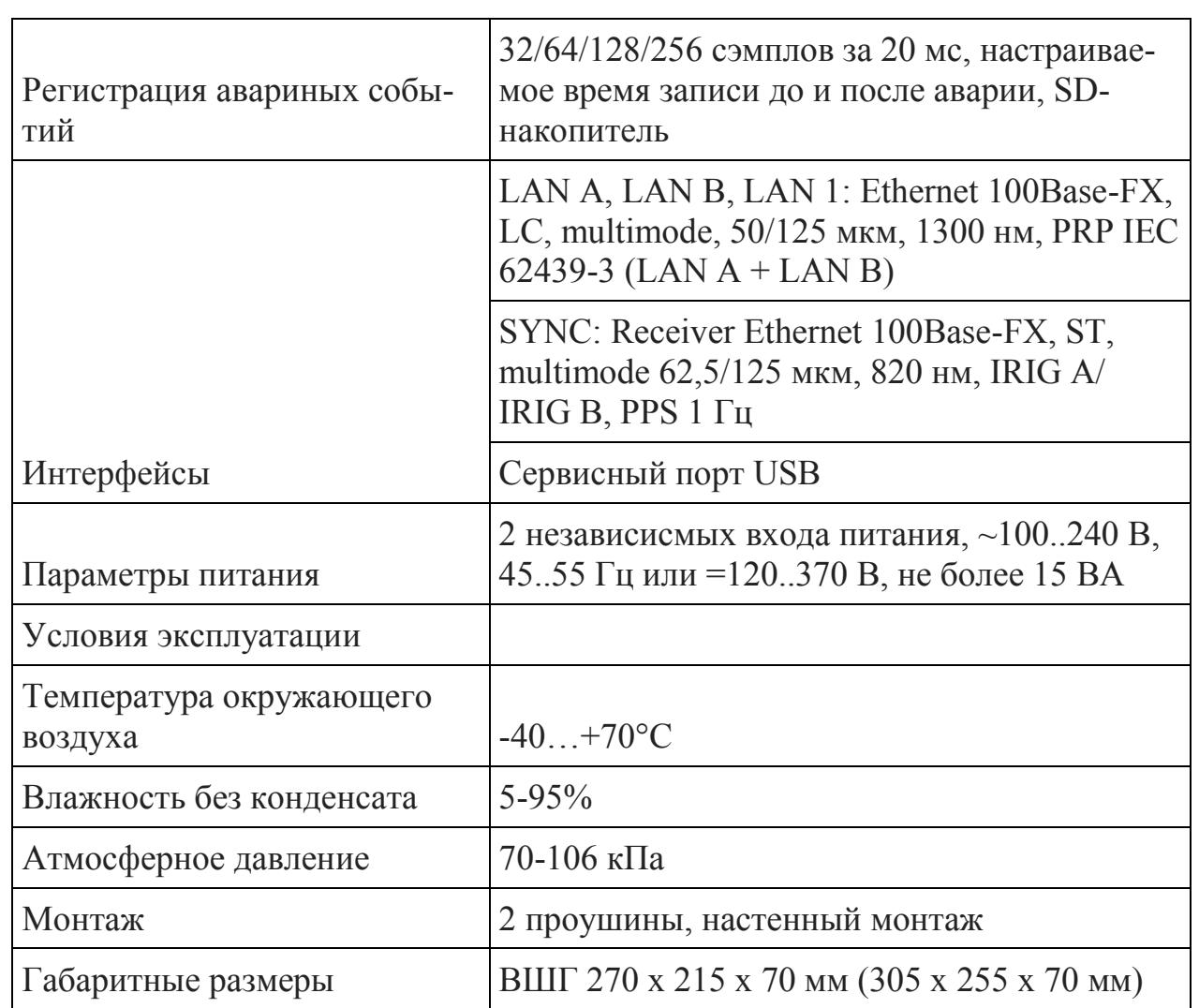

### **1.3 Пути автоматизации**

Разработка цифрового преобразователя тока и напряжения на базе МЭК 61850 подразумевает проектирование устройства сбора, обработки и контроля данных которое позволит решать следующие задачи:

- · расчет действующих значения напряжений фазных, междуфазных и среднего;
- · расчет действующих значения токов фазных и среднего;
- · расчет фазной и суммарной мощности нагрузки активная, реактивная, полная;

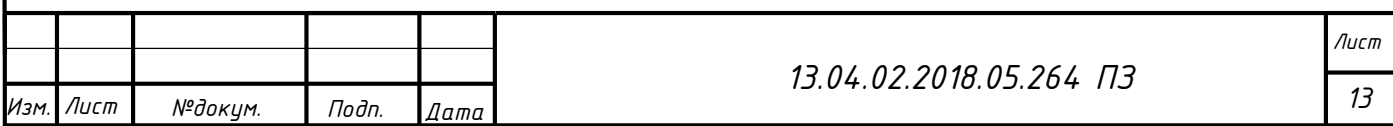

- · частота сети;
- $\cos \phi$ ,  $\phi$ , tg $\phi$  фазные и общий;
- · активная и реактивная энергии в прямом и обратном направлениях

Данная система должна быть компактна и иметь возможность приема сигналов точного времени от систем ГЛОНАСС/GPS, работать с частотой входного сигнала до 100кГц и иметь возможность передачи данных в соответствии с ГОСТ Р МЭК 61850

#### **2 ПРОЕКТИРОВАНИЕ СИСТЕМЫ**

#### **2.1 Разработка структурно-функциональной схемы**

Структурно-функциональные схемы являются основным техническим документом, определяющим функционально-блочную структуру отдельных узлов автоматического контроля, управления и регулирования технологического процесса и оснащение объекта управления приборами и средствами автоматизации (в том числе средствами телемеханики и вычислительной техники).

Функциональные схемы представляют собой чертежи, на которых при помощи условных изображений показывают технологическое оборудование, коммуникации, органы управления, приборы и средства автоматизации, средства вычислительной техники и другие агрегатные комплексы с указанием связей между приборами и средствами автоматизации, таблицы условных обозначений и пояснения к схеме.

Цифровой преобразователь тока и напряжения на базе МЭК 61850 подразумевает получение, преобразование высокочастотных значений и передача согласно ГОСТ Р МЭК 61850.

Основным вычислительным модулем должен быть микроконтроллер. Микроконтроллер должен обладать:

- · высокой производительностью;
- · низким показателем электропотребления;

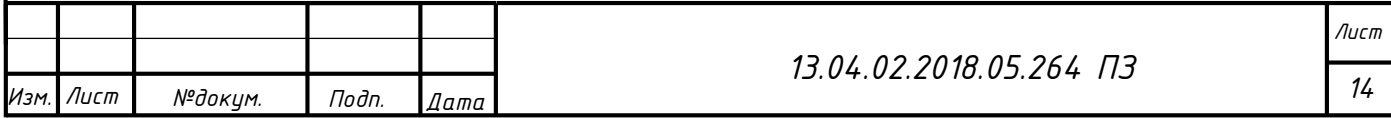

- · достаточным объемом внутренней памяти;
- · Восьмью протоколами обмена SPI для осуществления приема данных с АЦП и дальнейшей передачи через сеть Ethernet и RS-485.

Наиболее подходящим вариантом является микроконтроллер ATxmega128A1- AU компании Atmel. Его основные характеристики представлены в таблице 2.

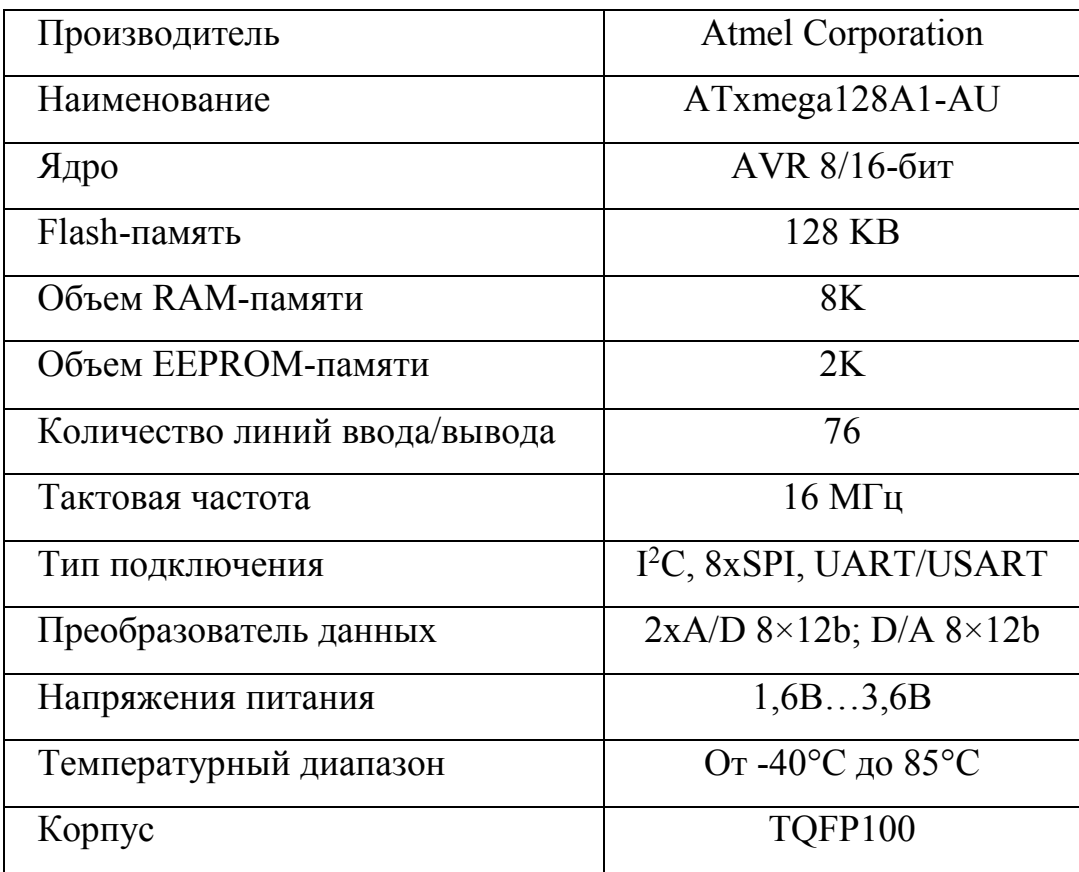

Таблица 2 – Основные характеристики ATxmega128A1-AU

Получение данных напряжения на МК осуществить посредством подключения изолирующего усилителя и аналого-цифрового преобразователя, согласованного по протоколу SPI.

Получение данных тока на МК осуществить посредством подключения операционного усилителя и аналого-цифрового преобразователя, согласованного по протоколу SPI.

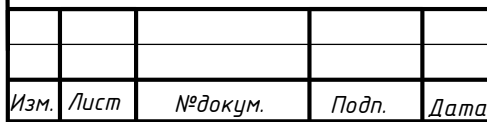

Структурно-функциональная схема, отражающая функциональную взаимосвязь между компонентами системы, представлена в приложении Б.

#### **2.2 Разработка схемы электрической принципиальной**

Разработаем электрическую принципиальную в соответствии с функциональными требованиями, указанными на структурно-функциональной схеме (Приложение Б).

Основным компонентом пульта управления является, как уже сказано ранее, микроконтроллер ATxmega128A1-AU, основные характеристики которого представлены в таблице 2. Расположение выводов микроконтроллера ATxmega128A1- AU представлено на рисунке 6.

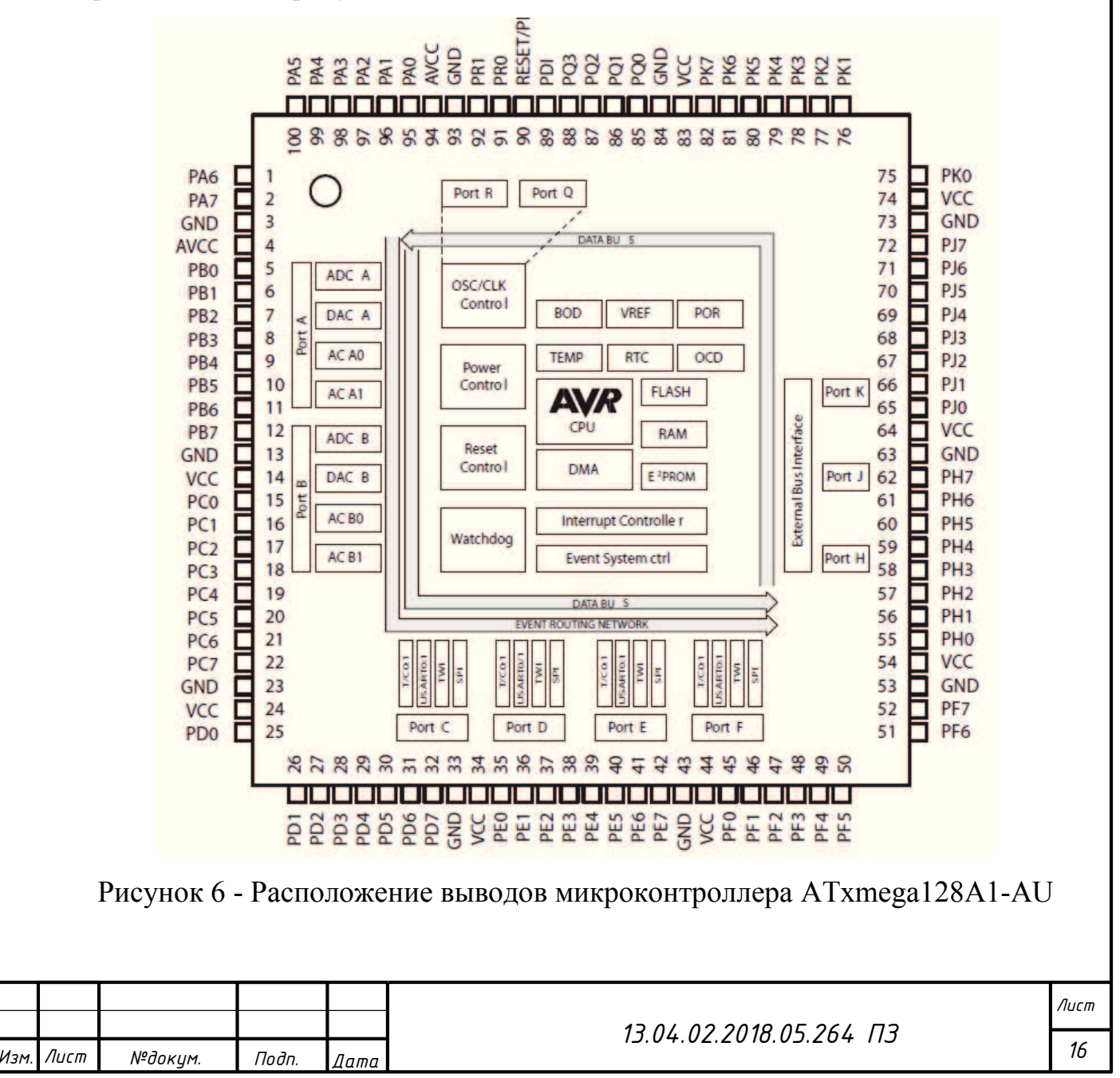

Управление процессом сбора, обработки и записи данных будет осуществляться с использованием кнопочной клавиатуры. Рассмотрим схему подключения кнопочной клавиатуры к микроконтроллеру.

## **2.2.1 Разработка схемы подключения аналого-цифровых преобразователей к микроконтроллеру**

Для повышения производительности, а также передачи высокочастотных сигналов требуется подключение микросхем аналого-цифрового преобразователя (АЦП).

АЦП должен обладать:

- · высокой скоростью оцифровки данных;
- · высокой скоростью передачи;

По этим требования был подобран аналого-цифрового преобразователь фирмы Microchip MCP3201-CI/P. Передача от АЦП к микроконтроллеру будет осуществлена через протокол обмена SPI.

Основные особенности интерфейса SPI:

- · Полнодуплексная синхронная передача данных
- · Пропускная способность выше чем у I²C или SMBus
- · Тактовая частота ограничена только мощностями устройств

Основные технические параметры АЦП MCP3201-CI/P представлены в таблице 3.

Таблица 3 – Основные технические параметры АЦП ADS1118IDGST

| Тип архитектуры    | serial adc      |
|--------------------|-----------------|
| Интерфейс          | Sp <sub>1</sub> |
| Количество каналов |                 |
| Разрядность        |                 |

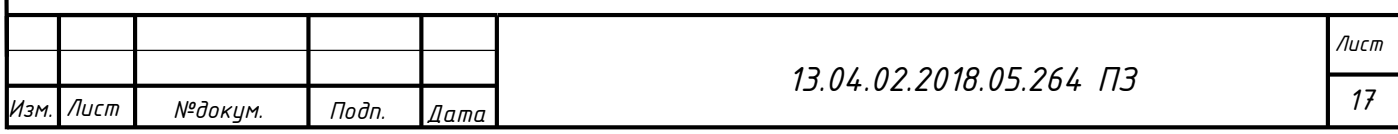

Продолжение таблицы 3

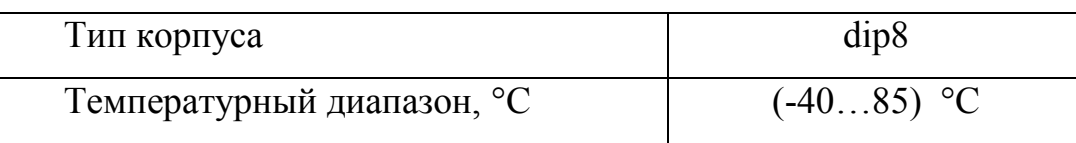

Расположение выводов микросхемы ADS1118IDGST представлено на рисунке 10.

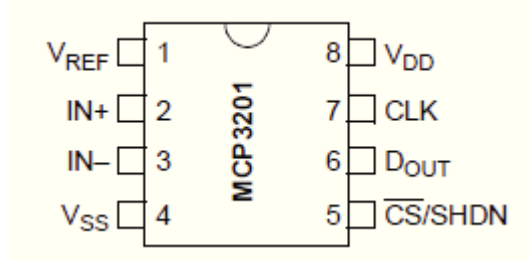

Рисунок 7 - Расположение выводов микросхемы ADS1118IDGST

Назначение выводов микросхемы ADS1118IDGSTпредставлено в таблице 8.

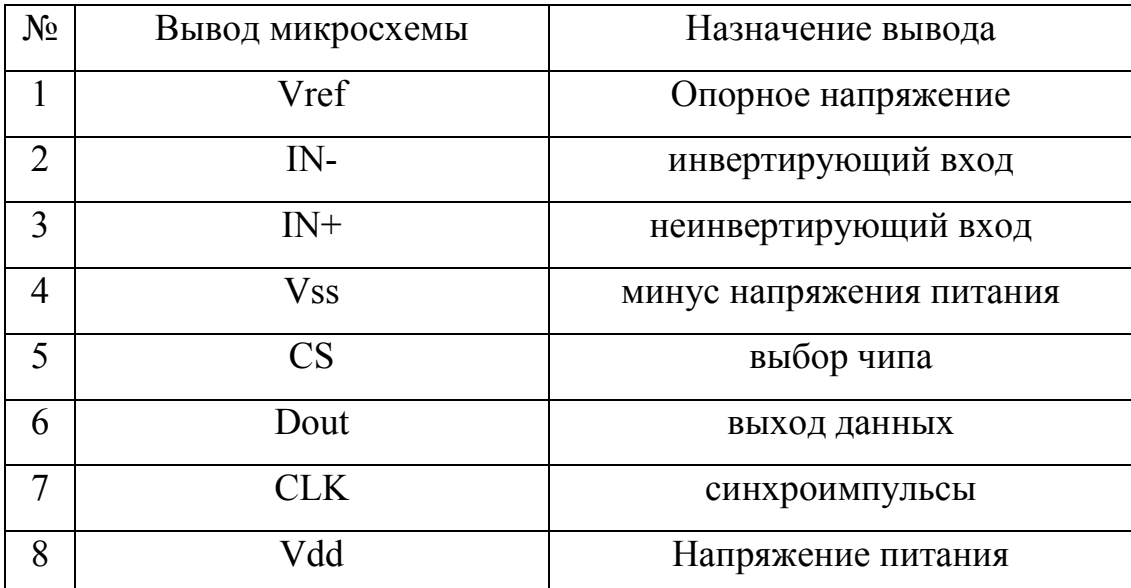

Таблица 4 - Назначение выводов микросхемы ADS1118IDGST

Схема подключения к АЦП представлена на рис 8.

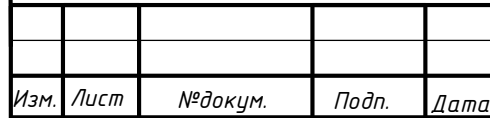

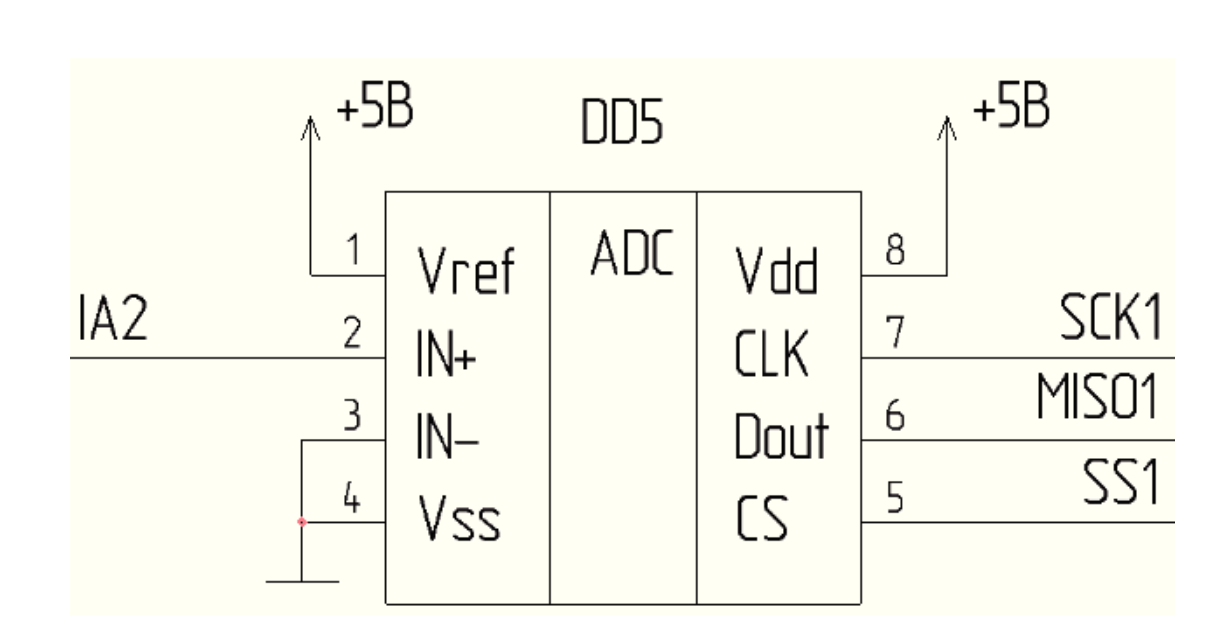

Рисунок 8 - Схема подключения к АЦП.

#### **2.2.2 Подключение платы Ethernet к микроконтроллеру**

Для передачи данных между микроконтроллером и платы Ethrnet будет осуществляться через протокол обмена SPI.

Подключение платы осуществляется разъем для подключения, расположение выводов которого представлено на рисунке 9

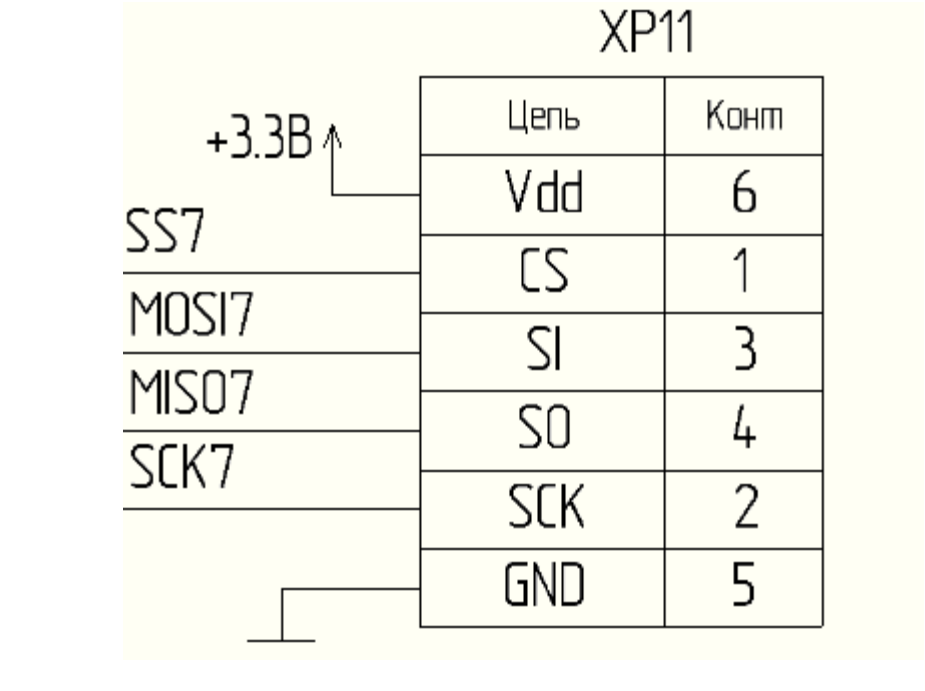

Рисунок 9 – Расположение выводов платы GY-NEO6MV2 NEO-6M

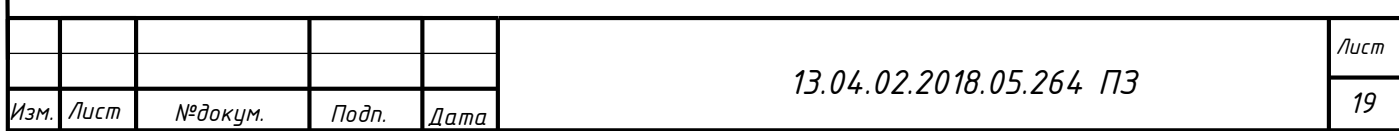

### **2.2.3 Подключение платы RS - 482 к микроконтроллеру**

Для передачи данных между микроконтроллером и платы RS-482 будет осуществляться через протокол обмена RS-482.

Подключение разъема (рисунок 10) осуществляется через драйвер интерфейса, расположение выводов которого представлено на рисунке 10

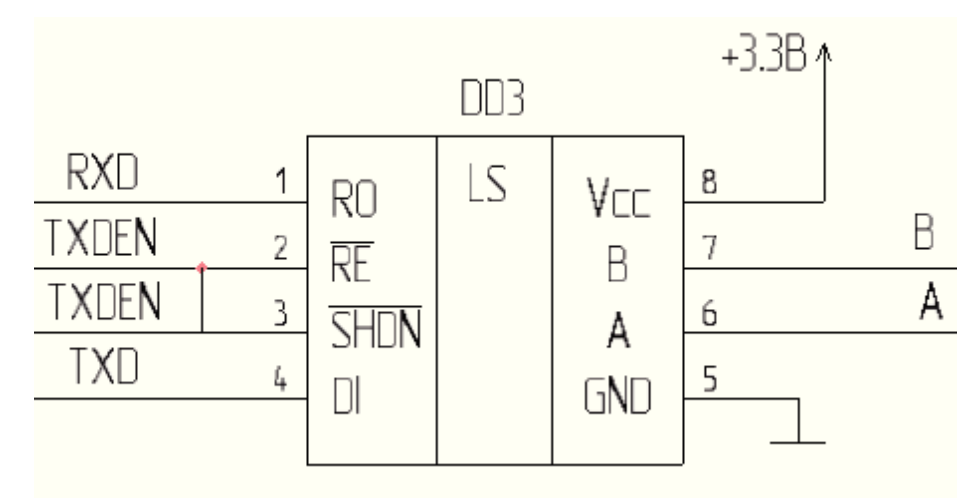

Рисунок 10 – Расположение выводов драйвера интерфейса RS-485 MAX13487EESA+

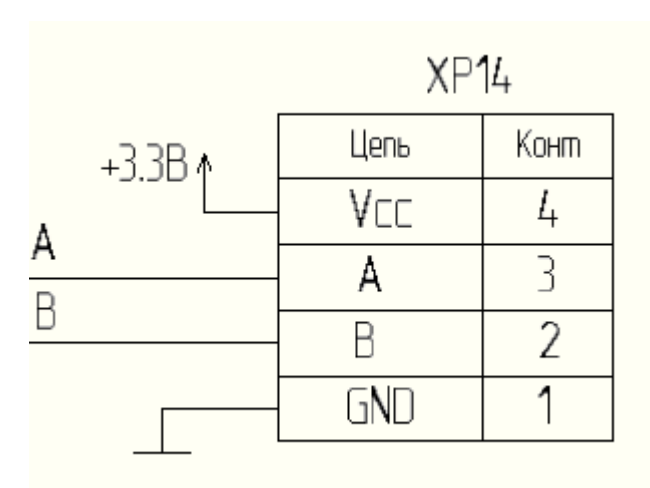

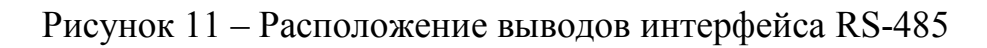

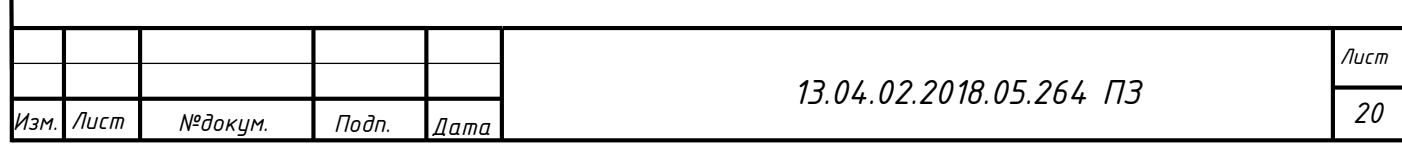

**2.2.4 Разработка схемы подключения контактов к операционному усилителю** 

Как сказано ранее, показатели тока мы будем получать с встроенного в систему станка шунта, при максимальном токе в цепи на шунте показатели Ui = 0,75мВ. Для повышения показателя напряжения до 5В при 0,75мВ входных используем операционный усилитель LM7301IM основные технические параметры которого представлены в таблице 5.

Таблица 5 – Основные технические параметры операционного усилителя LM7301IM

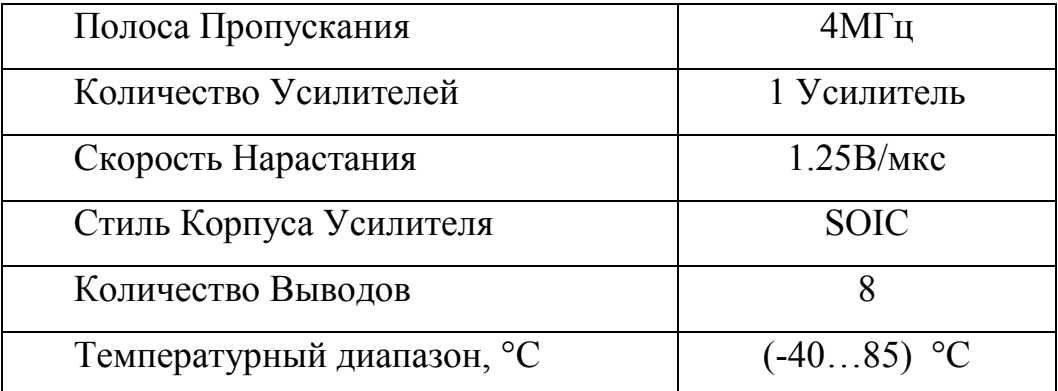

Расположение выводов микросхемы LM7301IM представлено на рисунке 6.

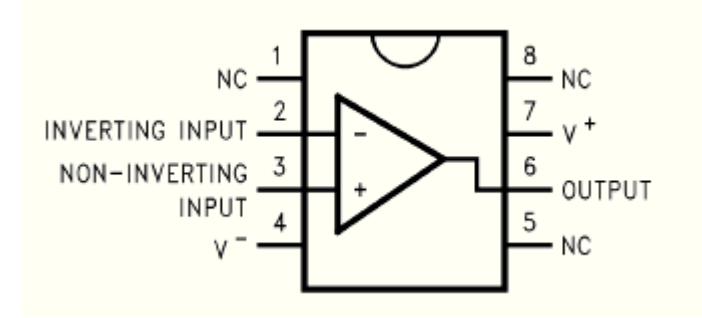

Рисунок 12 - Расположение выводов микросхемы LM7301IM

Назначение выводов микросхемы LM7301IM представлено в таблице 6.

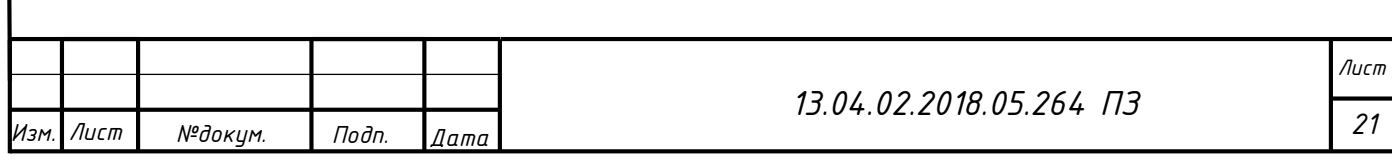

| $N_2$          | Вывод микросхемы      | Назначение вывода        |
|----------------|-----------------------|--------------------------|
| 1              | NC                    |                          |
| $\overline{2}$ | $IN-$                 | инвертирующий вход       |
| 3              | $IN+$                 | неинвертирующий вход     |
| 4              | <b>V<sub>SS</sub></b> | минус напряжения питания |
| 5              | N <sub>C</sub>        |                          |
| 6              | <b>OUT</b>            | ВЫХОД                    |
| 7              | Vdd                   | плюс напряжения питания  |
| 8              | N <sub>C</sub>        |                          |

Таблица 6 - Назначение выводов микросхемы LM7301IM

Схема подключения к операционному усилителю представлена на рис 13.

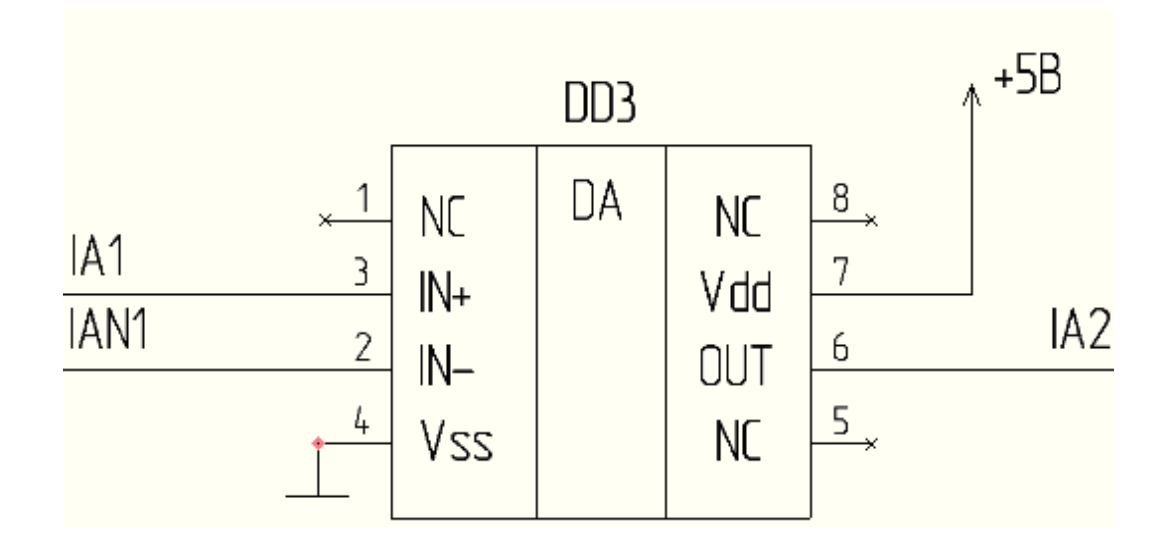

Рисунок 13 - Схема подключения к операционному усилителю.

### **2.2.5 Подключение кварцевого резонатора к микроконтроллеру.**

Кварцевые резонаторы предназначены для использования в аналогово-цифровых цепях для стабилизации и выделения электрических колебаний определённой частоты или полосы частот. Выбираем кварцевый резонатор KX-3HT на 12 МГц. Схема подключения кварцевого резонатора к микроконтроллеру представлена на

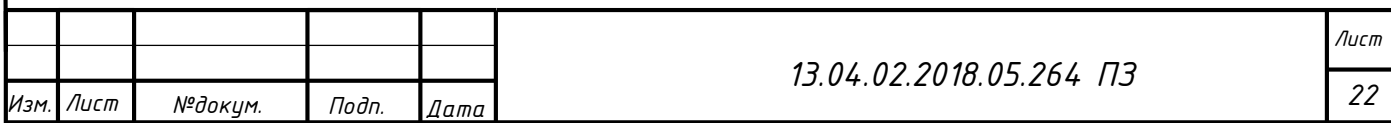

рисунке 14. Номиналы емкостей конденсаторов С1 и С2 выбраны согласно рекомендации производителя микроконтроллера и составляют 16 пФ. Кварцевый резонатор подключается к выводам XTAL1 и XTAL2 микроконтроллера.

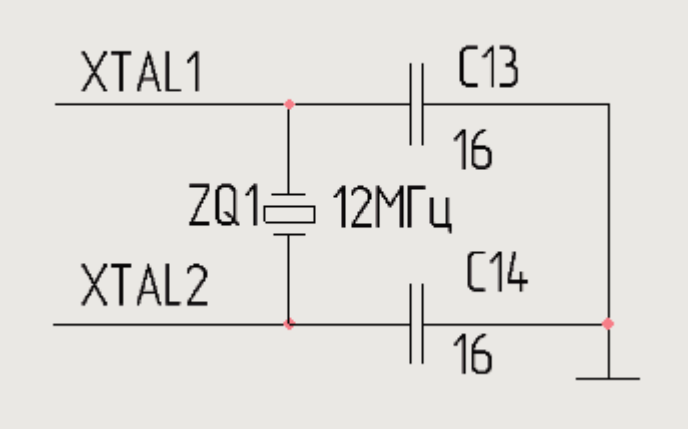

Рисунок 14- Подключение кварцевого резонатора к микроконтроллеру

Схема электрическая цифрового преобразователя тока и напряжения представлена в приложении В.

#### **2.3 Разработка печатной платы и печатного узла**

Проектирование схемы электрической принципиальной и печатной платы будем выполнять в прикладном программном продукте DipTrace. Проектирование схемы электрической принципиальной выполняется в программном продукте DipTrace Schematic Capture, а проектирование печатной платы – в программном продукте DipTrace PCB Layout. Библиотека данного ПО довольно объемная и включает большинство современных корпусов микросхем.

Прикладной программный продукт DipTrace бесплатно предоставляется для некоммерческого использования с ограничением в 1000 выводов и 2 сигнальных слоя.

#### **2.3.1 Выбор компонентов для печатной платы**

Выбор компонентов для печатной платы осуществлялся с учетом их доступности для последующей покупки с целью расчета стоимости всей печатной платы.

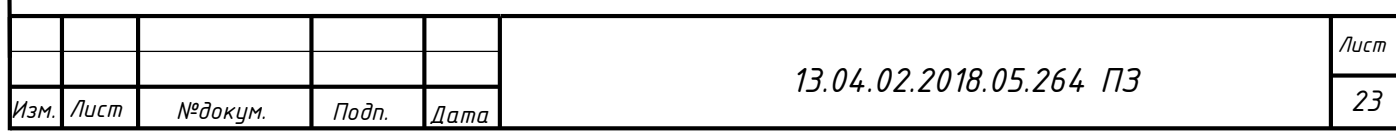

Наименования корпусов импортных микросхем указаны в перечне элементов для схемы электрической принципиальной.

#### **2.3.2 Компоновка элементов печатной платы и трассировка.**

Предварительная компоновка элементов печатной платы производилась в ПО DipTrace PCB Layout.

Изначально задаем предварительный размер платы  $110 \times 110$  мм.

Микроконтроллер ATxmega128A1-AU имеет сопряжение с большинством компонентов печатной платы, и поэтому располагается в ее центре.

Разъемы для подключения внешнему программатору, блоку питания, разъема для внешней карты памяти располагаются, непосредственно, по краям печатной платы для более практичного монтажа.

Кварцевый резонатор располагается в непосредственной близости к подключаемым выводам микроконтроллера.

Расположение элементов остальных элементов печатной платы не регламентируется.

Количество сигнальных слоев платы – 2.

Трассировку выполнять с использованием 2-х классов проводников: силовые и сигнальные. Силовые проводники имеют ширину дорожек 0,6 мм, сигнальные  $-03$ , м.

## **2.3.3 Изготовление печатной платы комбинированным позитивным методом**

Комбинированный позитивный метод - применятся при производстве двусторонних печатных плат, выполненных методом попарного прессования.

Этапы комбинированного позитивного метода:

- нарезка технологических заготовок;
- · очистка поверхности фольги (дезоксидация);
- · сверление отверстий (подлежащих металлизации) на станках с ЧПУ;
- · активация поверхности под химическую металлизацию;

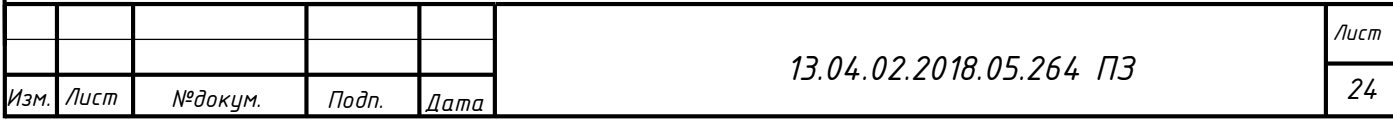

- · тонкая химическая металлизация (до 1 мкм) или палладирование при использовании технологического процесса прямой металлизации отверстий;
- · предварительная тонкая гальваническая металлизация (до 6 мкм);
- · нанесение и экспонирование фоторезиста через фотошаблон-позитив;
- · основная гальваническая металлизация (до 25 мкм толщины меди внутри отверстий);
- · нанесение металлорезиста;
- · удаление экспонированного фоторезиста;
- · травление обнаженных участков тонкой фольги между элементами печатного рисунка;
- · удаление металлорезиста;
- · нанесение контактных покрытий на концевые печатные ламели;
- · отмывка платы, сушка;
- нанесение паяльной маски;
- · нанесение финишного покрытия на контактные площадки;
- · обрезка платы по контуру;
- · электрическое тестирование, контроль.

Класс точности изготовления печатной платы – 3.

Проектирование печатного узла позволит нам определить все габаритные размеры печатной после установки на нее компонентов.

Установку элементов печатной платы производить согласно ОСТ 4 ГО.010.030- 81.

Элементы на печатную плату паять припоем ПОС61 ГОСТ 21937-76.

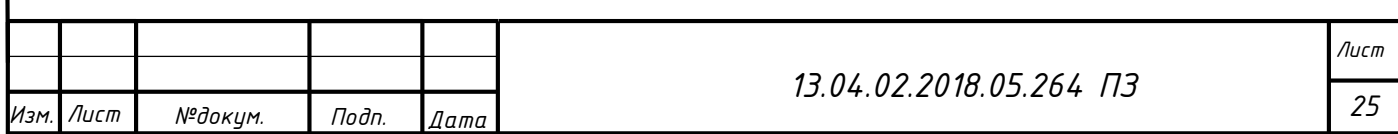

### **2.4 Разработка алгоритма функционирования системы**

Для четырехпроводных сетей алгоритмы измерения активной, реактивной и полной мощности основной гармоники по каждой фазе и суммарной трехфазной мощности используются следующие алгоритмы обработки сигналов:

$$
P_a = U_a I_a \cos \varphi_a, P_b = U_b I_b \cos \varphi_b, P_c = U_c I_c \cos \varphi_c,
$$
  
\n
$$
P = P_a + P_b + P_c
$$
  
\n
$$
Q_a = U_a I_a \sin \varphi_a, Q_b = U_b I_b \sin \varphi_b, Q_c = U_c I_c \sin \varphi_c,
$$
  
\n
$$
Q = Q_a + Q_b + Q_c
$$
  
\n
$$
S_a = U_a I_a, S_b = U_b I_b, S_c = U_c I_c,
$$
  
\n
$$
S = S_a + S_b + S_c
$$

Где  $U_a$ ,  $I_a$ соответственно действующее значение напряжения и тока фазы А основной гармоники,  $\boldsymbol{\mathfrak{o}}_a$  угол между комплексной амплитудой напряжения  $\boldsymbol{\mathfrak{U}}_a$  и тока  $I_a$ 

Для трехпроводных сетей алгоритмы измерения трехфазной активной, реактивной и полной мощности основной гармоники используются следующие алгоритмов обработки сигналов:

$$
P_1 = U_{ab}I_a \cos \varphi_1, \ P_2 = U_{bc}I_c \cos \varphi_2, \ P = P_1 - P_2,
$$
  
\n
$$
Q_1 = U_{ab}I_b \sin \varphi_1, \ Q_2 = U_{bc}I_c \sin \varphi_2, Q = Q_1 - Q_2,
$$
  
\n
$$
S = \sqrt{P^2 + Q^2},
$$

где  $\varphi_1$ и  $\varphi_2$  - соответственно углы между линейным напряжением  $U_{\text{as}}(t)$  и фазным током  $i_a(t)$ , между линейным напряжением  $U_{BC}(t)$ и фазным током  $i_c(t)$ .

Определение активной и реактивной принятой/отпущенной энергии по основной гармонике производится на основании предварительно вычисленных активной и реактивной мощности.

Для фазы А активную и реактивную мощности вычислять согласно выражениям, упрощенно представленным ниже:

$$
P_{\rm a} = u_{\rm ac}(k) \cdot i_{\rm ac}(k) + u_{\rm as}(k) \cdot i_{\rm as}(k) ;
$$
  
\n
$$
Q_{\rm a} = u_{\rm as}(k) \cdot i_{\rm ac}(k) - u_{\rm ac}(k) \cdot i_{\rm as}(k) ,
$$

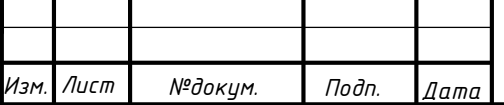

*Лист*

Для измерения параметров режима электрической сети (действующие значения переменного тока и напряжения, активной, реактивной и полной мощностей, энергии активной и реактивной в прямом и обратном направлениях) для четырехпроводных сетей используются следующие алгоритмы обработки сигналов:

$$
I_{a} = \sqrt{\frac{1}{T_{1}} \int_{t-T_{1}}^{t} i_{a}^{2}(\tau) d\tau}, U_{a} = \sqrt{\frac{1}{T_{1}} \int_{t-T_{1}}^{t} u_{a}^{2}(\tau) d\tau}, U_{ab} = \sqrt{\frac{1}{T_{1}} \int_{t-T_{1}}^{t} u_{ab}^{2}(\tau) d\tau},
$$
  

$$
P_{a} = \frac{1}{T_{1}} \int_{t-T_{1}}^{t} u_{a}(\tau) i_{a}(\tau) d\tau, P = P_{a} + P_{b} + P_{c}, S_{a} = U_{a} I_{a}, S = S_{a} + S_{b} + S_{c}
$$
  

$$
Q_{a} = \pm \sqrt{S_{a}^{2} - P_{a}^{2}}, Q = Q_{a} + Q_{b} + Q_{c}.
$$

где Т<sub>л</sub>период основной гармоники с частотой 50 Гц.

Для реализации приведенных выше выражений используются следующие алгоритмы для измерения и вычисления среднеквадратических (действующих) значений фазных токов и напряжений, линейных (междуфазных) напряжений и активной мощности отдельной фазы

$$
I_{\mathbf{a}}(k) = \sqrt{\sum_{n=k-N+1}^{k} i_{\mathbf{a}}^{2}(n)g(k-n)}, \ U_{\mathbf{a}}(k) = \sqrt{\sum_{n=k-N+1}^{k} u_{\mathbf{a}}^{2}(n)g(k-n)},
$$
  

$$
U_{\mathbf{a}\mathbf{b}}(k) = \sqrt{\sum_{n=k-N+1}^{k} u_{\mathbf{a}\mathbf{b}}^{2}(n)g(k-n)}, \ P_{\mathbf{a}}(k) = \sum_{n=k-N+1}^{k} i_{\mathbf{a}}(n)u_{\mathbf{a}}(n)g(k-n)
$$

шаг дискретизации (T=0.001 c),

k\*T - текущее дискретное время,

g(k) - импульсная функция усредняющего фильтра, для подавления помех c выхода АЦП, соответствующих токам и напряжениям,

N - длина фильтра (N=40 или N=80 в зависимости от конфигурации преобразователя.

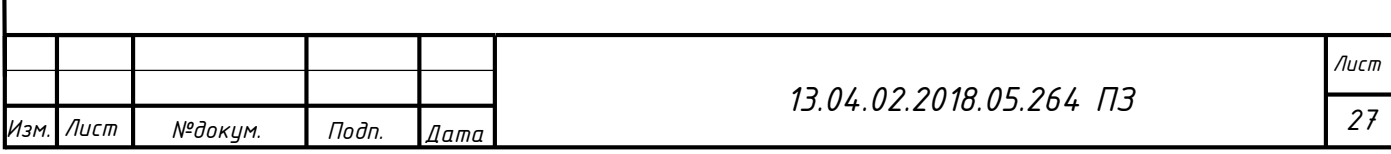

Для трехпроводных сетей алгоритмы измерения трехфазной активной, реактивной и полной мощности используются следующие алгоритмы обработки сигналов:

$$
P = \frac{1}{T_1} \int_{t - T_1}^{t} u_{ab}(\tau) i_a(\tau) d\tau - \frac{1}{T_1} \int_{t - T_1}^{t} u_{bc}(\tau) i_c(\tau) d\tau, \ S = \frac{\sqrt{3}}{2} (U_{ab} I_a - U_{bc} I_c), \ Q = \pm \sqrt{S^2 - P^2}
$$

Действующие значения линейных (междуфазных) напряжений и фазных токов определять по алгоритмам, аналогичным алгоритмам для четырехпроводных сетей. Знак реактивной мощности определяется по знаку реактивной мощности основной гармоники. Вычисления активной мощности производится согласно следующему выражению:

$$
P(k) = \sum_{n=k-N+1}^{k} u_{ab}(n) i_a(n) g_1(k-n) - \sum_{n=k-N+1}^{k} u_{bc}(n) i_c(n) g_1(k-n).
$$

Для измерения частоты сети в измерительном преобразователе используется алгоритм,

основанный на разной зависимости от частоты двух фильтров, используемых в измерительном канале напряжения основной гармоники.

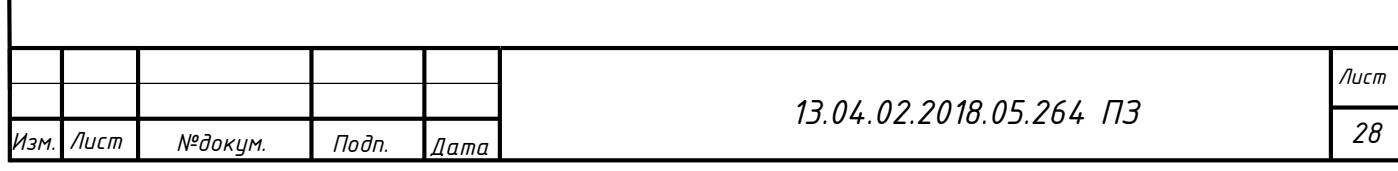

### **ЭКОНОМИЧЕСКИЙ РАЗДЕЛ**

Экономическая составляющая является неотъемлемой частью абсолютно любого проекта по созданию автоматизированной системы. Данный раздел позволяет выявить экономическую обоснованность создания данной АС, а также произвести расчет себестоимости и возможной прибыли. Расчет стоимости создания цифрового преобразователя тока и напряжения будет состоять из нескольких этапов, включающих расчет стоимости компонентов данной системы, выполнения работ исполнителем и работ со стороны.

#### **3.1 Расчет коэффициента технического уровня**

Под техническим уровнем изделия понимается совокупность показателей , характеризующих качественные свойства изделия и их соответствие лучшим мировым образцам или отечественным образцам. Для оценки этого уровня используется коэффициент технического уровня (КТУ).

Коэффициент технического уровня (КТУ) – отношение суммы относительных величин, ранжированных параметров, определенных по отношению соответствующих параметров образцов отечественной продукции к приведенному числу параметров.

$$
KTY = \frac{\sum_{i=1}^{S} k_{ni} \times G_i}{\sum_{i=1}^{S} G_i}
$$

$$
k_{ni} = \frac{B}{B_0}
$$

где: В – частный параметр конструируемого устройства,  $B_0$  – частный параметр лучшего отечественного образца, S – число показателей или параметров (от 4 до 8),  $G_i$  – коэффициент весомости частного параметра.

$$
G_i = \frac{i}{2^{i-1}}
$$

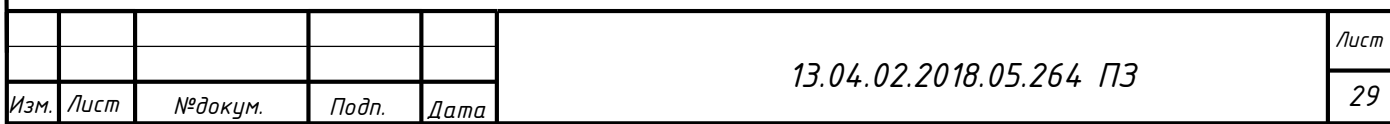

Ранжируемые параметры разрабатываемого устройства и лучшего отечественного образца представлены в таблице.

Таблица 7 - Ранжируемые параметры разрабатываемого устройства и лучшего отечественного образца

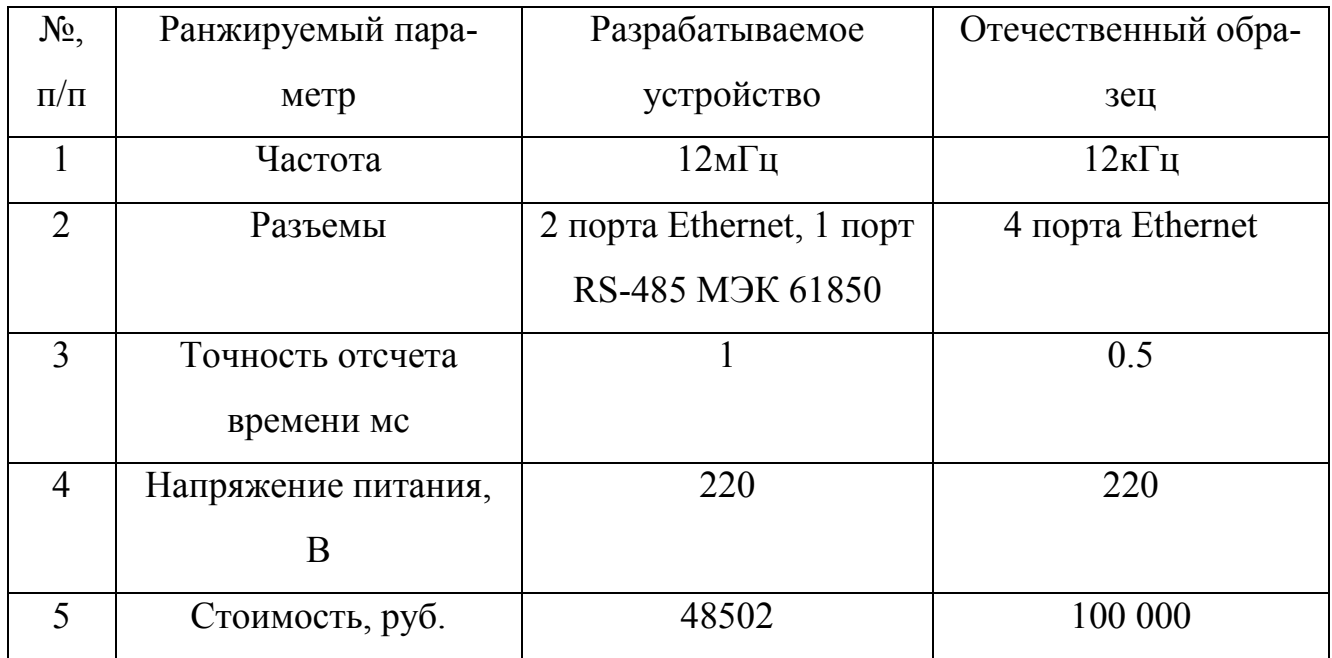

В ходе выполнения расчетов, величина КТУ составила 1.4, следовательно, разрабатываемое устройство более совершенно и конкурентоспособно нежели лучший отечественный образец. Плакат, содержащий сведения о показателях экономической эффективности, представлен в приложении.

#### **3.2 Расчет стоимости компонентов печатной платы**

Стоимость компонентов для печатной платы, установленной в пульт управления, а также их количество, представлены в таблице 8.

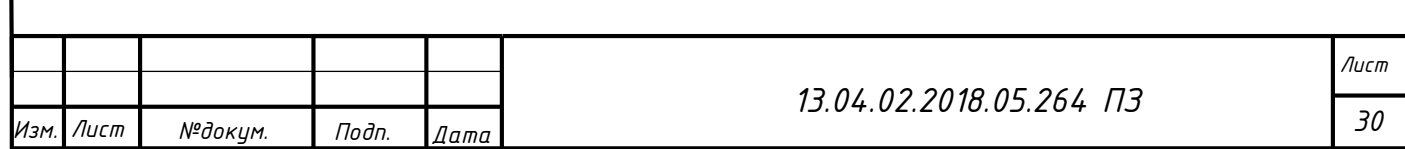

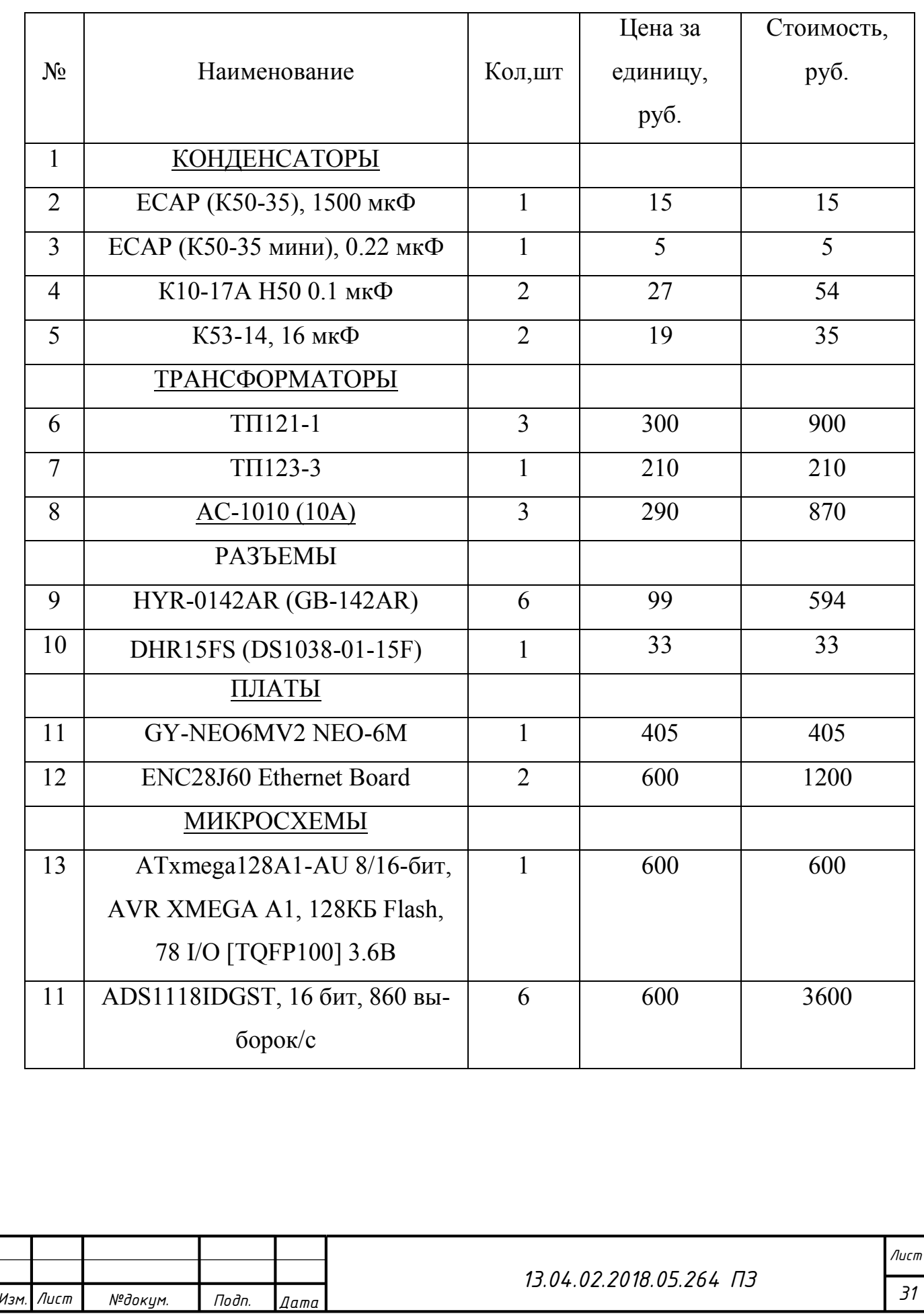

## Таблица 8 – Стоимость компонентов

#### Продолжение таблицы 8

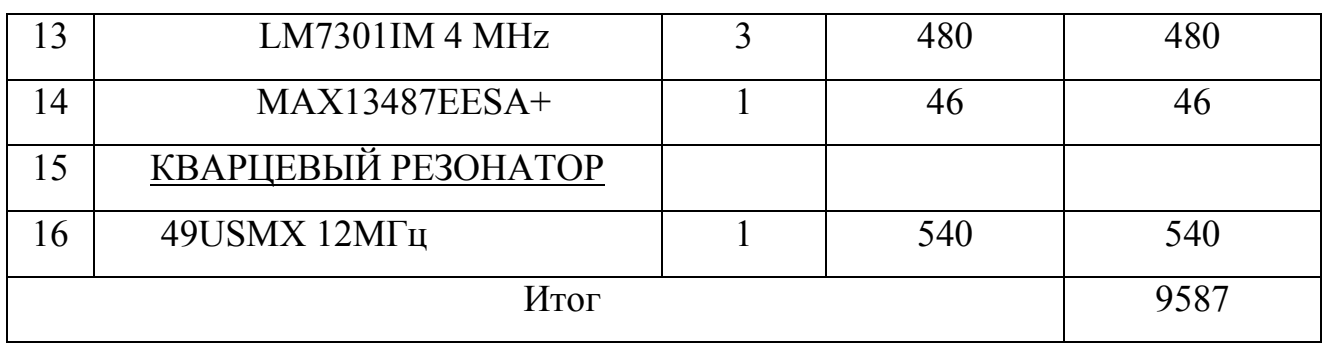

Стоимость компонентов для изготовления печатной платы и монтажа элементов, также их количество, представлены в таблице 13.

Таблица 9 – Компоненты для изготовления печатной платы и монтажа элементов

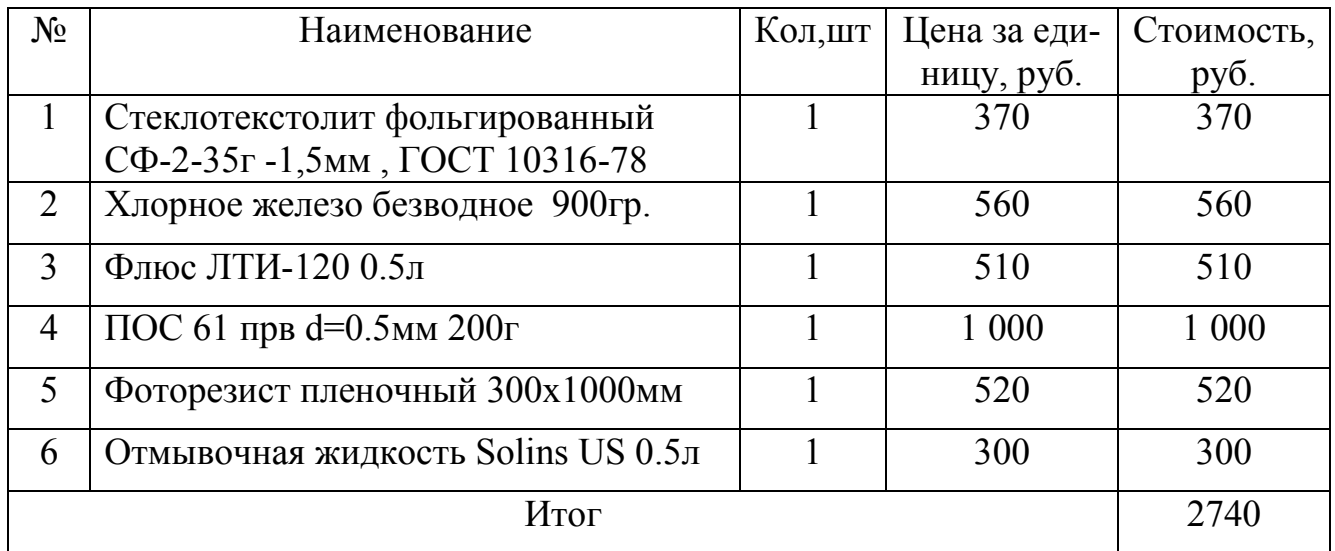

Печатная плата будет заказана и изготовлена специалистами стороннего предприятия, поэтому необходимо выполнить расчет стоимости изготовления печатной платы и монтажа элементов, а также срок выполнения работ. Расчет стоимости единицы рабочего времени (1 рабочий час) был выполнен с учетом среднего оклада рабочего в 25000-30000 рублей за 176 рабочих часов. Стоимость работ по изготовлению печатной платы и монтажу элементов, а также срок их выполнения, представлены в таблице 14.

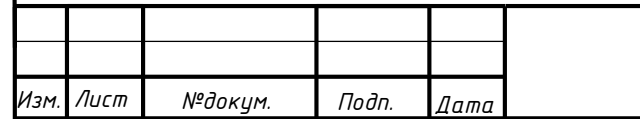

Таблица 10 – Стоимость изготовления печатной платы и монтажа элементов и сроки их выполнения

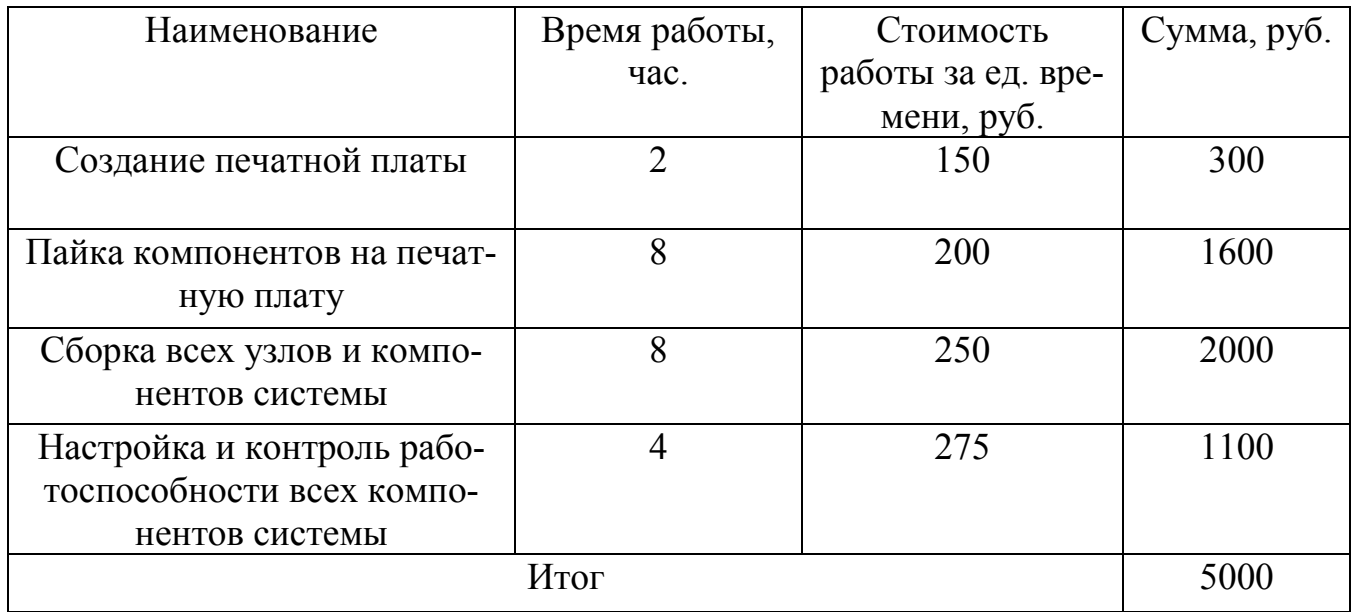

## **3.3 Расчет стоимости выполнения работ по проектированию системы и окончательной сборке компонентов системы**

Зададим срок выполнения работ по проектированию системы и окончательной сборке элементов, равным 10 рабочих дней или 80 рабочих часов. Расчет стоимости единицы рабочего времени был выполнен с учетом среднего оклада рабочего в 25000-30000 рублей за 176 рабочих часов. Стоимость работ по проектированию системы и окончательной сборке компонентов системы, а также сроки их выполнения, представлены в таблице 15.

Затраты на различные комплектующие и расходные материалы, не входящие под конкретный раздел расходов, вынесены отдельно в таблице 16.

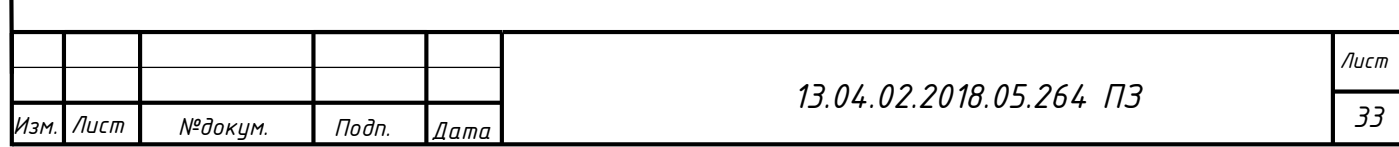

Таблица 11 – Стоимость работ по проектированию системы и окончательной сборке компонентов системы и сроки их выполнения

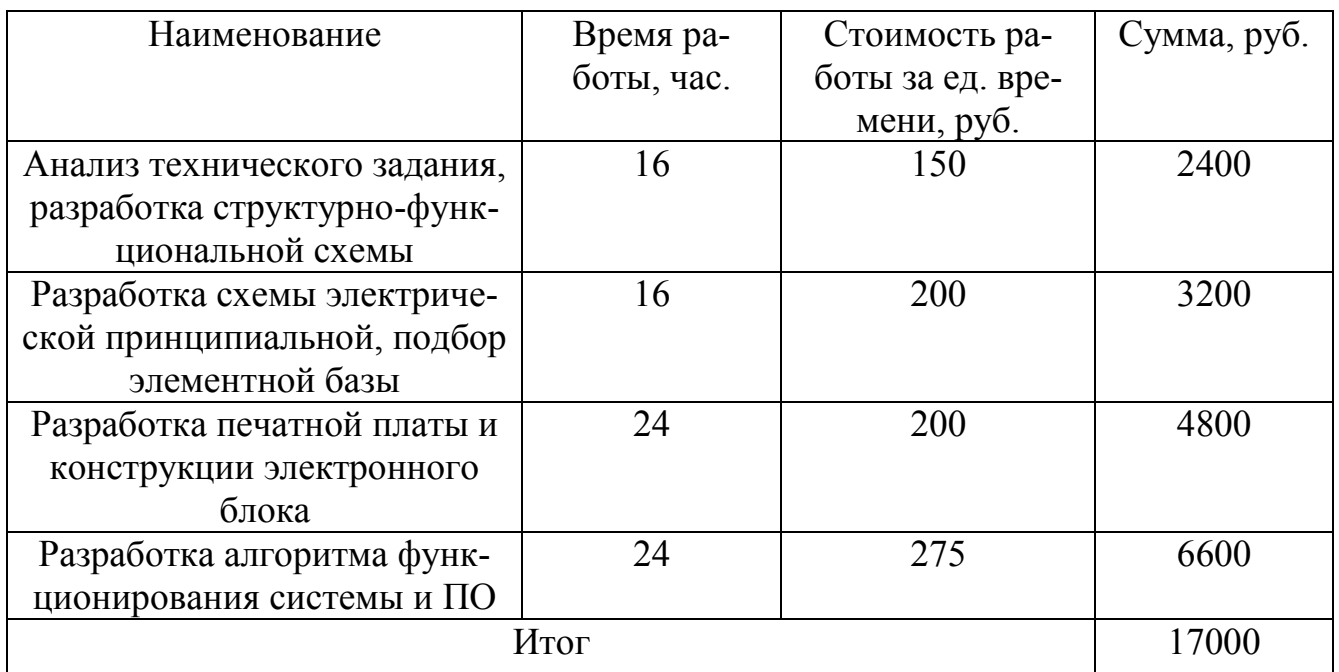

## Таблица 12– Прочие расходы

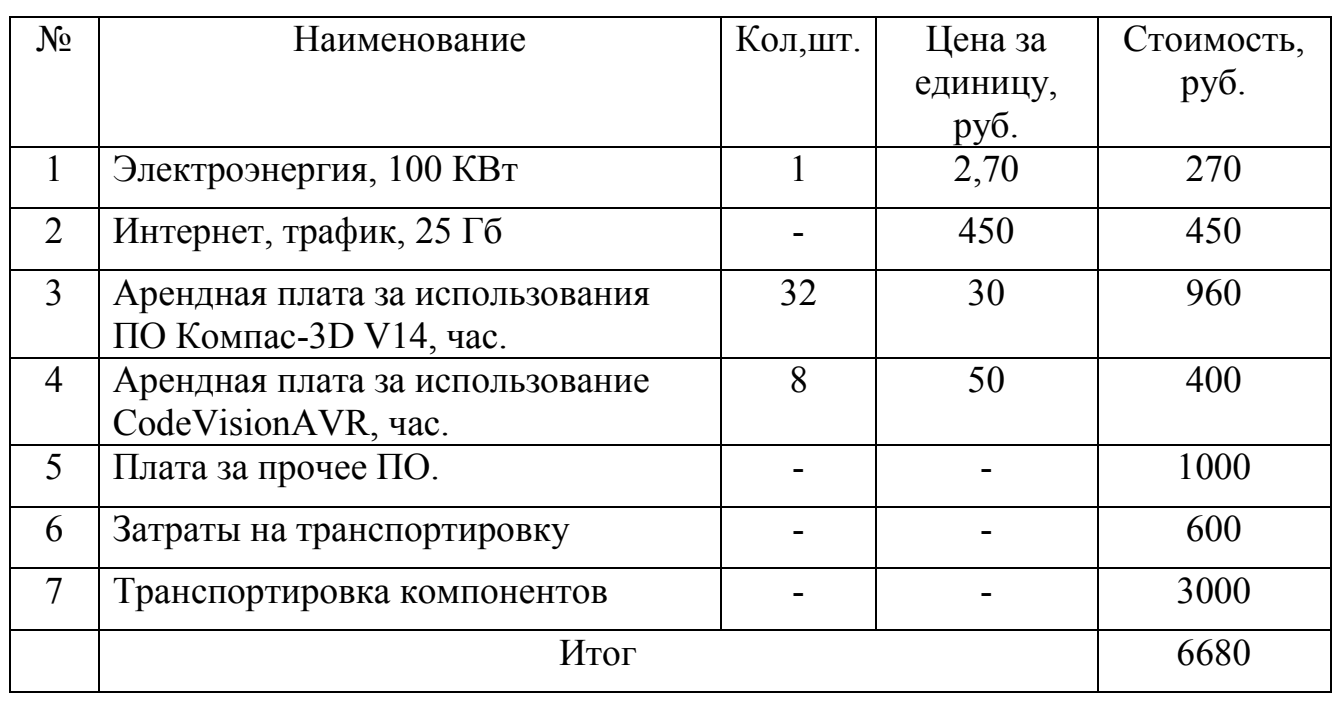

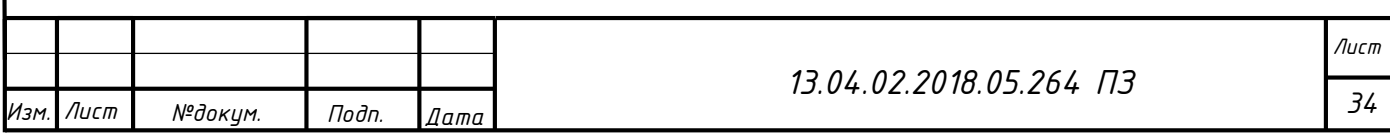

#### **3.4 Расчет себестоимости создания системы и возможной прибыли**

Рассчитаем себестоимость создания системы сбора, обработки и контроля данных путем сложения всех вышеперечисленных затрат. Все вышеперечисленные затраты были разбиты на подгруппы, величина каждой из затрат представлена в таблице 13.

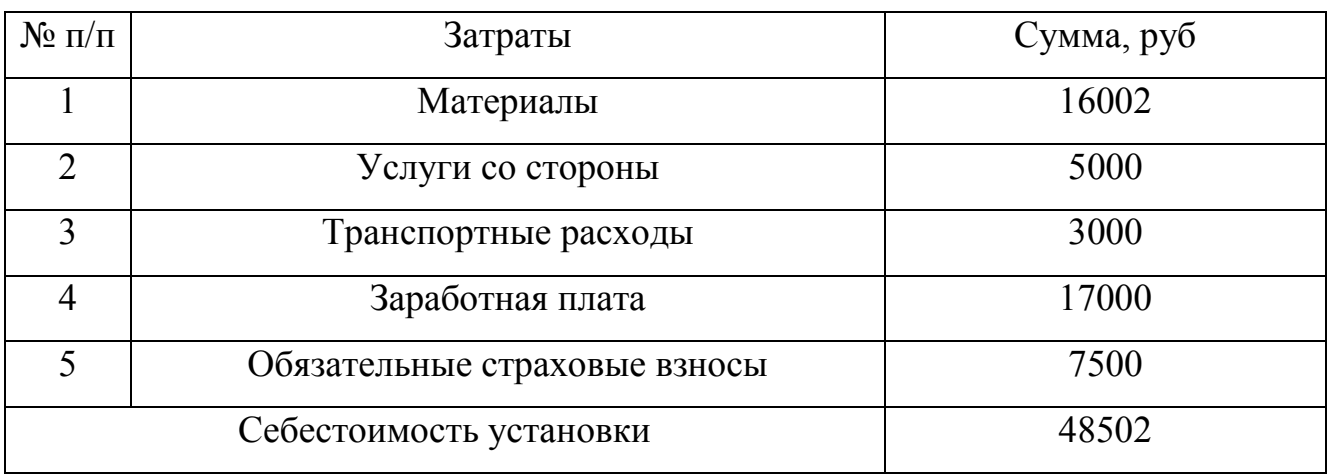

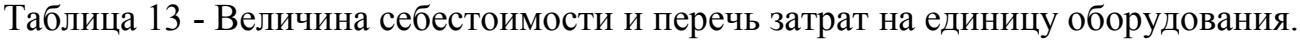

Таблица 14 - Величина себестоимости и перечь затрат на 100 единиц оборудования.

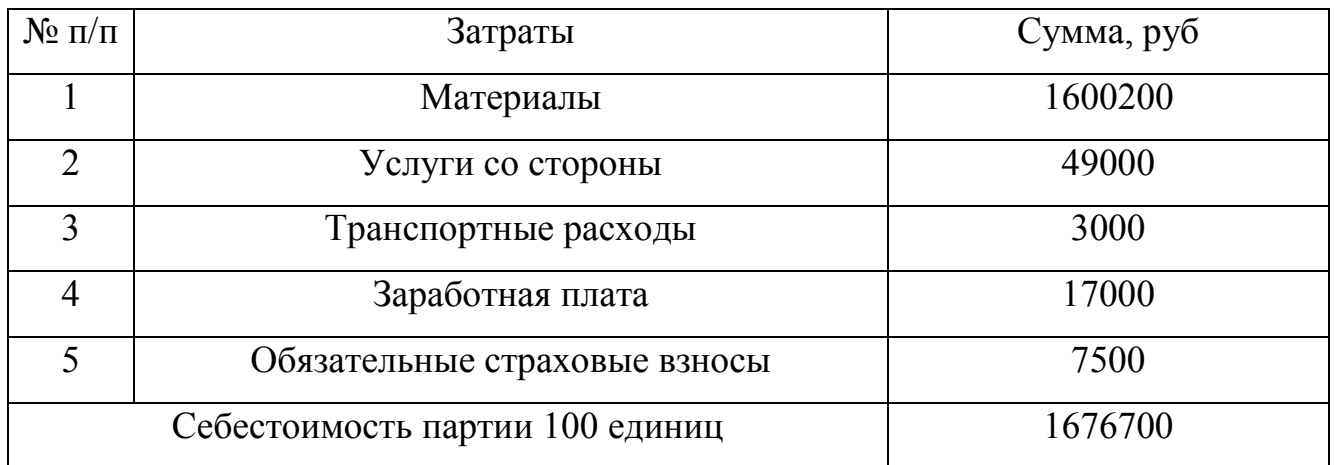

Для изготовления необходимо взять кредит в размере 1 700 000 рублей, что приблизительно равно себестоимости создания 100 единиц. Кредит берется на 12 месяцев со ставкой 11,4 %., следовательно, к расходам добавятся еще выплаты по процентной ставке по кредиту в размере 193 800 рублей.

Отпускная цена для установки определяется по следующей формуле:

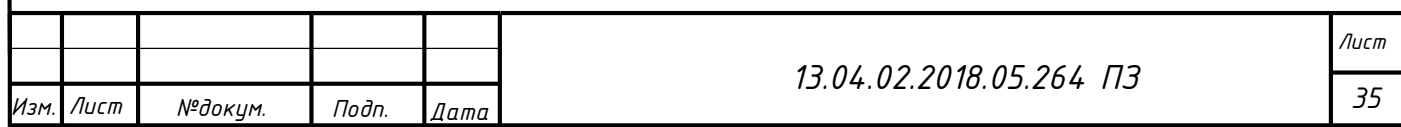

Отпускная цена  $= (C/C + \cdot )$ Рентабельность  $\frac{1}{100}$  × C/C) × 1,18

Прибыль после продажи определяется по следующей формуле:

Прибыль 
$$
=
$$
  $\frac{\text{Рентабельность}}{100} \times \text{C/C} \times 1,18$ 

Чистая прибыль после продажи с вычетом налога на добавленную стоимость определяется по следующей формуле:

$$
4\mu
$$
стая прибыль 
$$
= \frac{\text{Рентабельность} \times \text{C/C}}{100 \times 1,18}
$$

Значение прибыли и чистой прибыли, согласно зависимости отпускной цены от рентабельности, представлены в таблице 15.

Таблица 15 – Значение прибыли и чистой прибыли в зависимости от предполагаемой отпускной цены

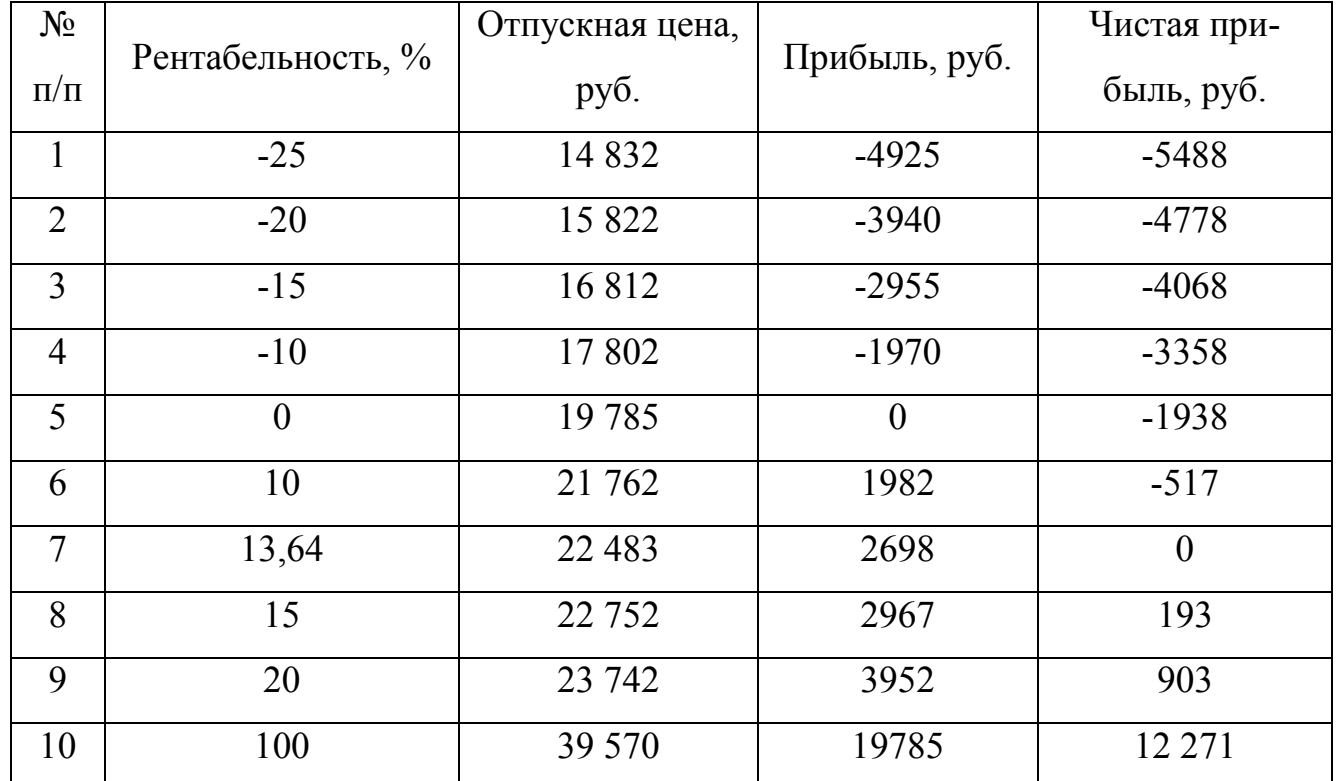

Назначим среднюю величину отпускной цены при величине рентабельности в 100% равной 39 570 рублей.

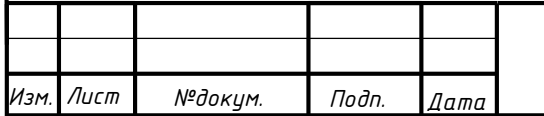

*Лист*

### **ЗАКЛЮЧЕНИЕ**

Был разработан цифровой преобразователь тока на базе МЭК 61850. Данный преобразователь поможет сократить расходы на модернизацию подстанций а так же повышения точности и скорости обработки сигнала. Так же проведена экономическая оценка данной системы, в результате расчетов система оказалась теоретически более рентабельной чем отечественный аналог. Система пригодна для дальнейшей разработки и расширения ее возможностей.

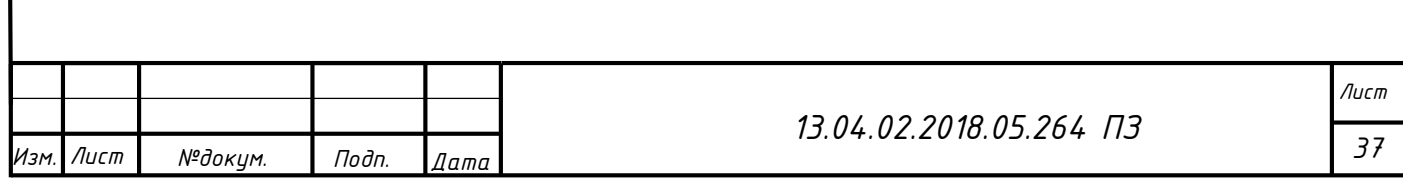

#### **Список литературы**

- 1. Рожкова Л.Д., Козулин В.С. Электрооборудование электрических станций и подстанций. – М: Энергоатомиздат, 1987.
- 2. Справочник по проектированию электрических сетей/Под редакцией Файбисовича Д.Л. – М: НЦ ЭНАС, 2006
- 3. http://enip2.ru/production/substation/enmu/
- 4. ГОСТ Р МЭК 61850
- 5. СТО ЮУрГУ 21-2008
- 6. ГОСТ 2.702-2011 ЕСКД http://docs.cntd.ru/document/1200086241

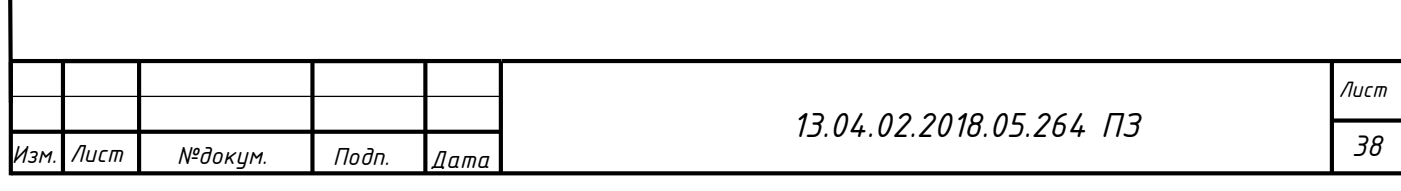